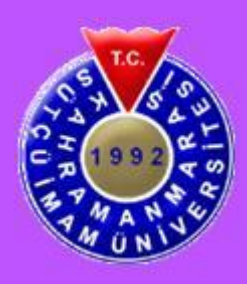

 **T.C.**

**KAHRAMANMARAŞ SÜTÇÜ İMAM ÜNİVERSİTESİ**

# **FEN BİLİMLERİ ENSTİTÜSÜ**

# **OTONOM BİR MOBİL ROBOTUN KAYAN KİPLİ KONTROL YÖNTEMİ İLE YÖRÜNGE KONTROLÜ VE PID KONTROL İLE KIYASLANMASI**

**NECATİ KURTLUCAN**

**YÜKSEK LİSANS TEZİ**

**ELEKTRİK-ELEKTRONİK MÜHENDİSLİĞİ ANABİLİM DALI**

**KAHRAMANMARAŞ 2018**

# **T.C. KAHRAMANMARAŞ SÜTÇÜ İMAM ÜNİVERSİTESİ FEN BİLİMLERİ ENSTİTÜSÜ**

# **OTONOM BİR MOBİL ROBOTUN KAYAN KİPLİ KONTROL YÖNTEMİ İLE YÖRÜNGE KONTROLÜ VE PID KONTROL İLE KIYASLANMASI**

**NECATİ KURTLUCAN**

**Bu tez,** 

**Elektrik-Elektronik Mühendisliği Anabilim Dalında YÜKSEK LİSANS derecesi için hazırlanmıştır.**

**KAHRAMANMARAŞ 2018**

Kahramanmaraş Sütçü İmam Üniversitesi Fen Bilimleri Enstitüsü öğrencisi Necati KURTLUCAN tarafından hazırlanan "Otonom Bir Mobil Robotun Kayan Kipli Kontrol Yöntemi İle Yörünge Kontrolü ve PID Kontrol İle Kıyaslanması" adlı bu tez, jürimiz tarafından 04 / 07 / 2018 tarihinde oy birliği ile Elektrik-Elektronik Mühendisliği Anabilim Dalında Yüksek Lisans tezi olarak kabul edilmiştir.

Prof. Dr. Mahit GÜNEŞ (DANIŞMAN) ………………………………. Elektrik-Elektronik Müh. Kahramanmaraş Sütçü İmam Üniversitesi Dr. Öğr. Üyesi Erdal KILIÇ (ÜYE) ………………………………. Elektrik-Elektronik Müh. Kahramanmaraş Sütçü İmam Üniversitesi Dr. Öğr. Üyesi Mehmet Ali ÖZÇELİK (ÜYE) ………………………………. Elektrik-Elektronik Müh.

Yukarıdaki imzaların adı geçen öğretim üyelerine ait olduğunu onaylarım.

Doç. Dr. Mustafa ŞEKKELİ ……………………………….

Fen Bilimleri Enstitüsü Müdürü

Gaziantep Üniversitesi

# **TEZ BİLDİRİMİ**

Tez içindeki bütün bilgilerin etik davranış ve akademik kurallar çerçevesinde elde edilerek sunulduğunu, ayrıca tez yazım kurallarına uygun olarak hazırlanan bu çalışmada, alıntı yapılan her türlü kaynağa eksiksiz atıf yapıldığını bildiririm.

Necati KURTLUCAN

Not: Bu tezde kullanılan özgün ve başka kaynaktan yapılan bildirişlerin, çizelge, şekil ve fotoğrafların kaynak gösterilmeden kullanımı, 5846 sayılı Fikir ve Sanat Eserleri Kanunundaki hükümlere tabidir.

# **OTONOM BİR MOBİL ROBOTUN KAYAN KİPLİ KONTROL YÖNTEMİ İLE YÖRÜNGE KONTROLÜ VE PID KONTROL İLE KIYASLANMASI**

# **(YÜKSEK LİSANS TEZİ)**

# **NECATİ KURTLUCAN**

# **ÖZET**

Bu çalışmada otonom bir mobil robotun matematiksel modeli çıkarılmış ve elde edilen değerler MATLAB/Simulink ortamına aktarılmıştır. MATLAB/Simulink içerisinde Oransal-İntegral-Türev (PID) ve Kayan Kipli Kontrol (SMC) yöntemleri kullanılarak sistemimizin hız ve yörünge kontrolü benzetimi yapılmıştır. Ziegler-Nichols yöntemi kullanılarak PID katsayıları hesaplanmıştır. Reaction Curve Metodu ile sistemin transfer fonksiyonu bulunmuştur. Deneysel sonuçlar değerlendirilerek PID ve SMC kontrol yöntemleri karşılaştırılmış ve hangi kontrol yönteminin doğru akım (DA) motorlu otonom mobil robotlar için hız ve yörünge kontrolü bakımından daha iyi sonuçlar verdiği gösterilmiştir.

**Anahtar Kelimeler:** Kayan kip kontrol algoritması (SMC), PID Kontrol Algoritması, Otonom Mobil Robot

> Kahramanmaraş Sütçü İmam Üniversitesi Fen Bilimleri Enstitüsü Elektrik-Elektronik Mühendisliği Anabilim Dalı, Temmuz / 2018

Danışman: Prof. Dr. Mahit GÜNEŞ Sayfa sayısı: 41

## **VELOCITY AND TRAJECTORY CONTROL OF AUTONOMOUS MOBIL RO-BOT WITH USING SLIDING MOD CONTROLLER AND COMPARISON WITH PID CONTROLLER**

#### **(M.Sc. THESIS)**

# **NECATİ KURTLUCAN**

#### **ABSTRACT**

In this study, a mathematical model of an autonomous mobile robot is derived and the obtained values are transferred to MATLAB/Simulink environment. Speed and trajectory control of our system is simulated using Proportional-Integral-Derivative (PID) and Sliding Mode Control (SMC) methods in MATLAB/Simulink. PID coefficients were found using the Ziegler-Nichols method. The transfer function of the system was found by the Reaction Curve Method. Experimental results have been evaluated and PID and SMC control methods have been compared and it has been shown that the control method gives better results in terms of speed and trajectory control for direct current (DC) motor autonomous mobile robots.

**Key words**: Sliding Mode Control (SMC), PID Control Algorithm, Autonomous Mobil Robot

University of Kahramanmaraş Sütçü İmam Graduate School of Natural and Applied Sciences Department of Electric-Electronic Engineering, July/ 2018

Supervisor: Prof. Dr. Mahit GÜNEŞ Page Numbers: 41

# **TEŞEKKÜR**

<span id="page-6-0"></span>Bu çalışmanın gerçekleşmesinde yüksek lisans eğitimim boyunca değerli bilgilerini benimle paylaşan saygıdeğer hocamız Sayın Prof. Dr. Mahit GÜNEŞ'e ve desteğini esirgemeyen Sayın Osman DOĞMUŞ hocama ve eğitim hayatım boyunca bana katkıda bulunmuş bütün hocalarıma ve aileme teşekkür ederim.

<span id="page-7-0"></span>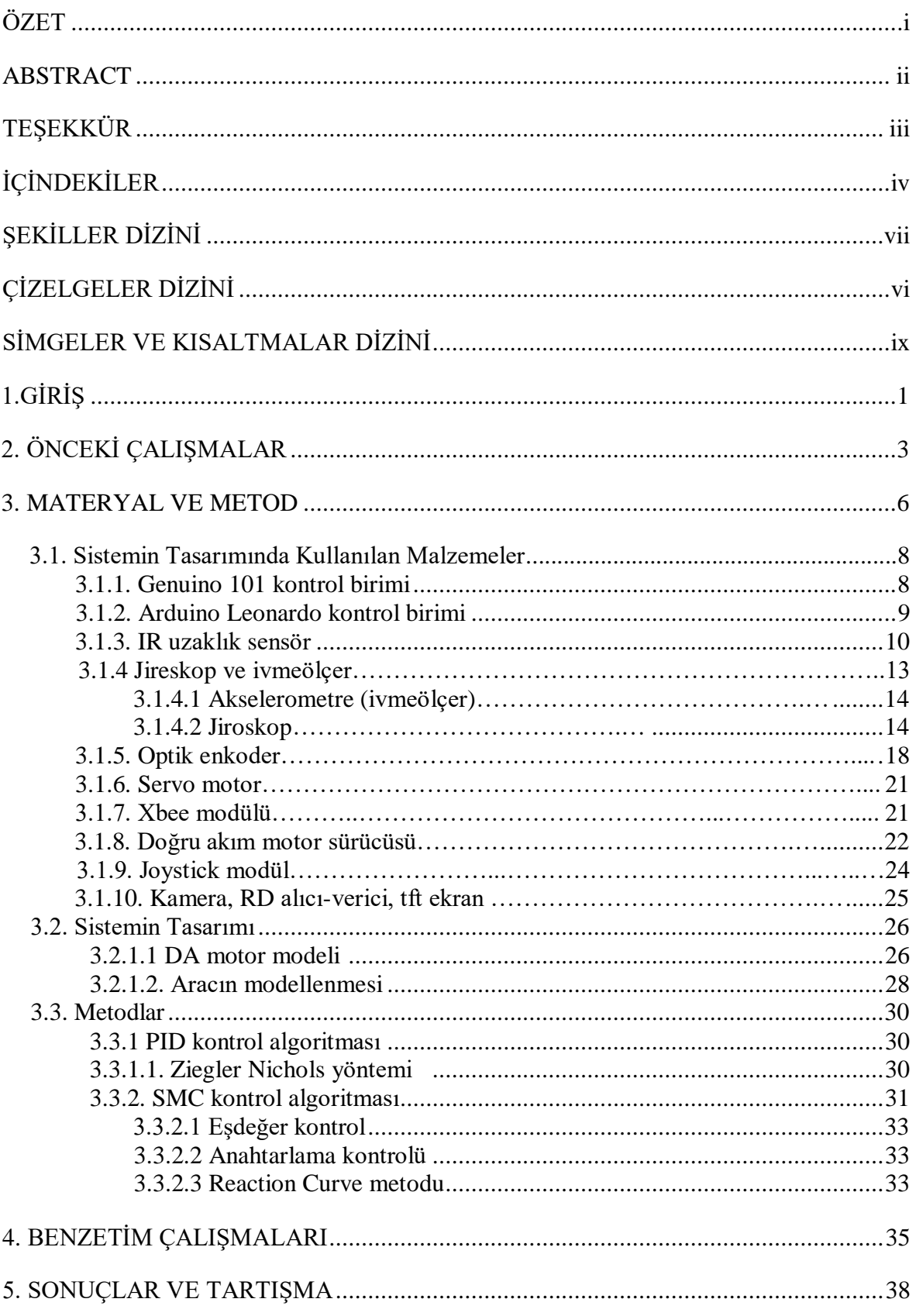

# **İÇİNDEKİLER**

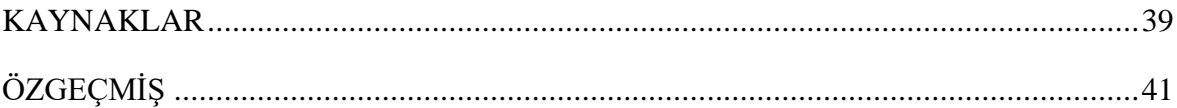

# **ŞEKİLLER DİZİNİ**

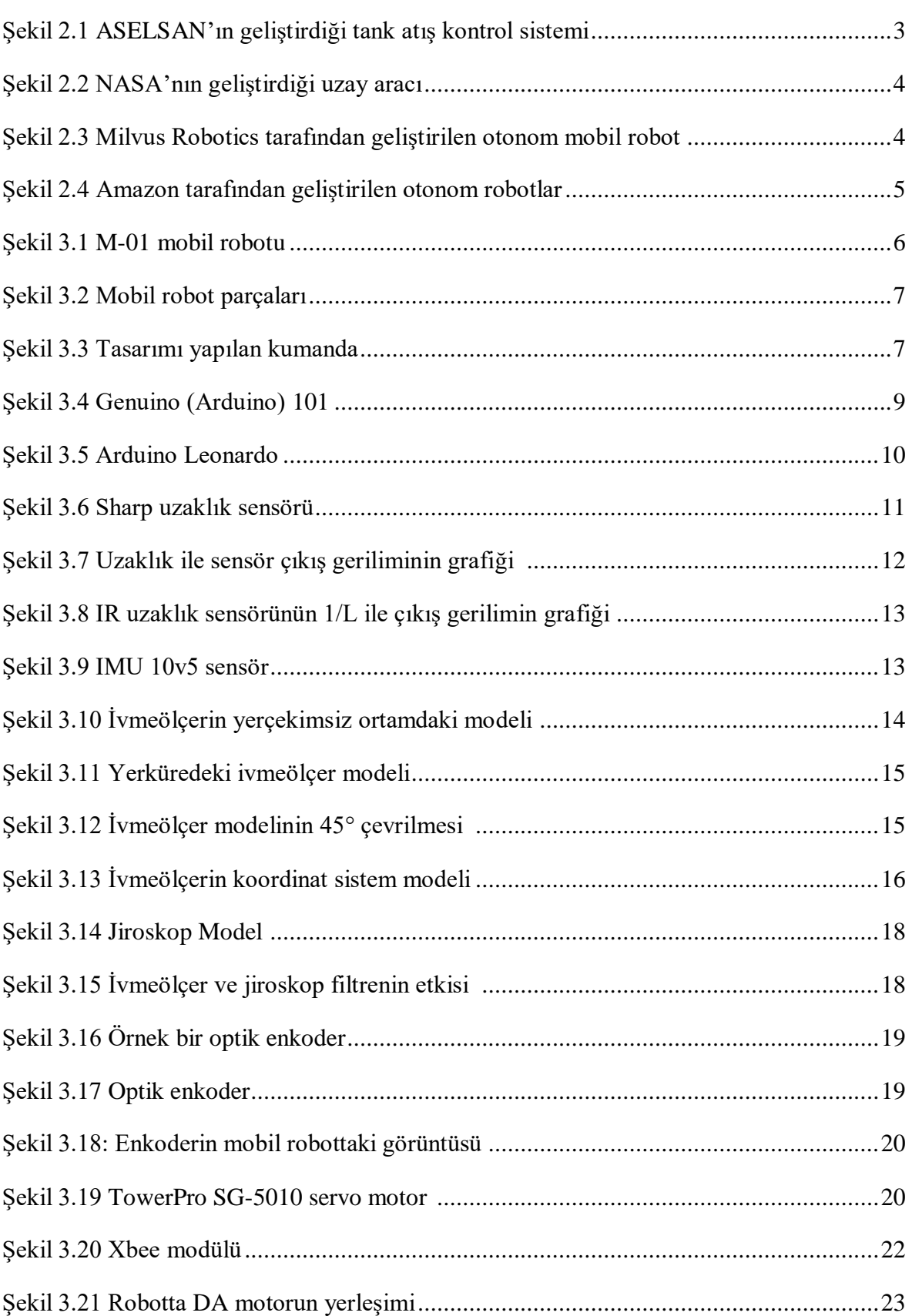

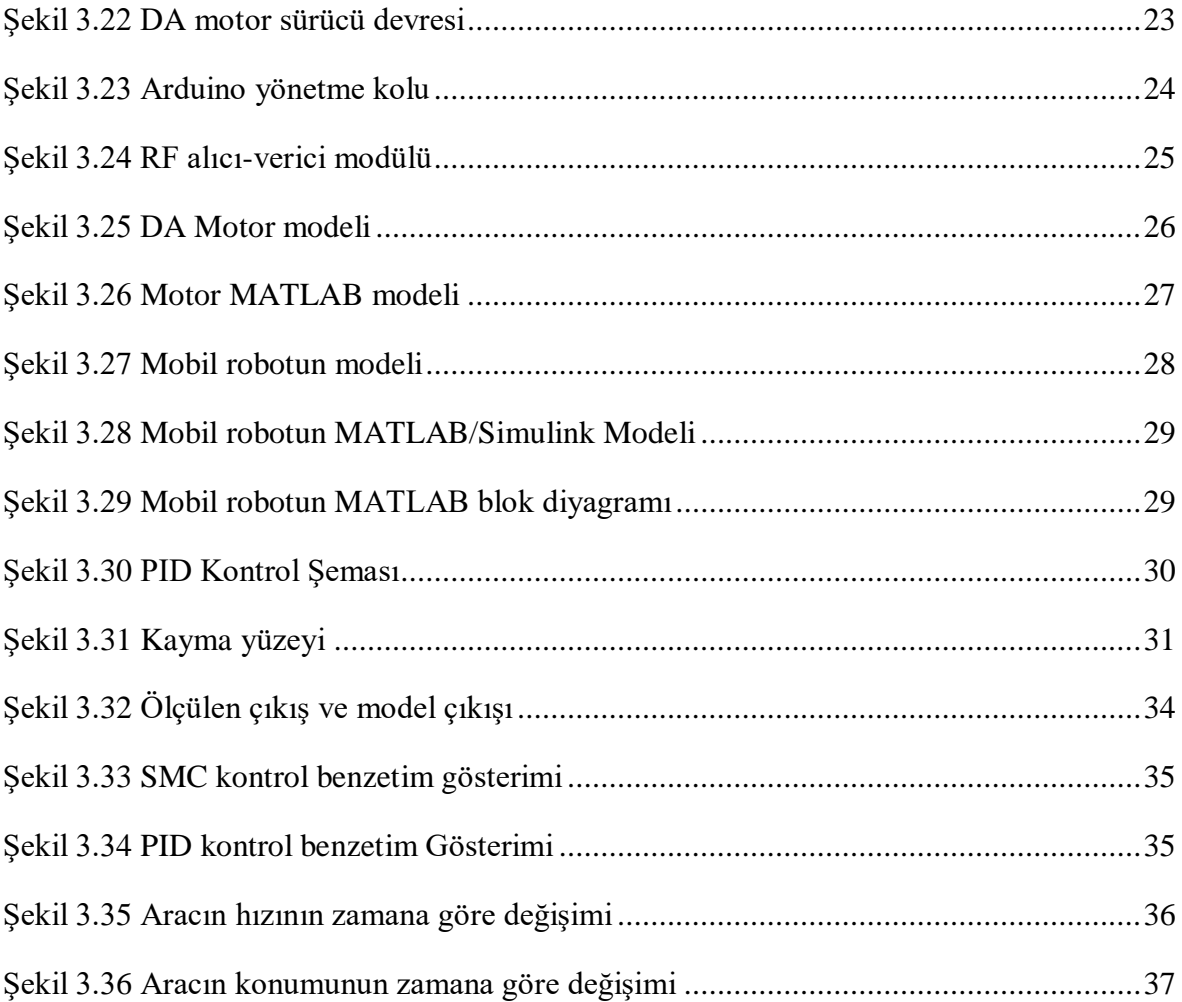

# **ÇİZELGELER DİZİNİ**

<span id="page-11-0"></span>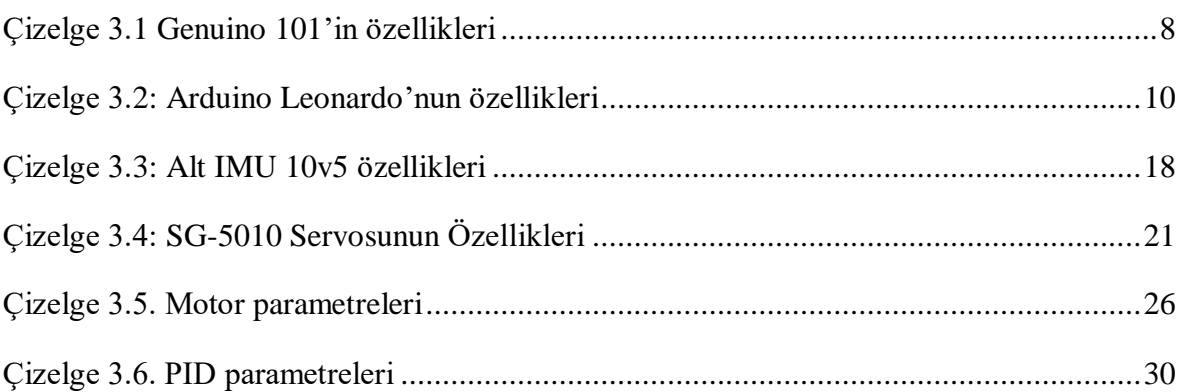

# **SİMGELER VE KISALTMALAR DİZİNİ**

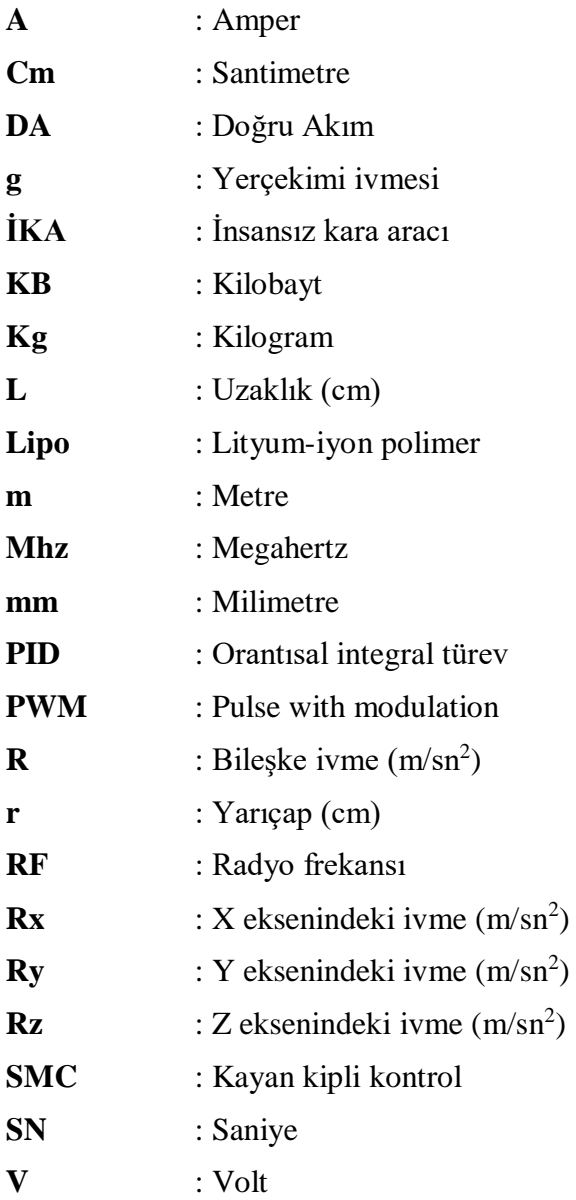

## **1.GİRİŞ**

Kontrol sistemlerde amaç, süreç ile ilgili kontrol değişkenlerinin değişen çalışma koşullarında istenen değişim formunun takip edilmesini gerçekleştirmektir.

1915-1940 yılları arasında bulunan PID kontrol tipi; Bristol, Fisher, Foxboro, Honeywell, Leeds ve Northrup, Mason-Neilan ve Taylor gibi kuruluşlar ile geliştirilmeye başlanmıştır. PID kontrolörünün integral (I) bileşeninin, sürekli durum hatasını sıfırlama görevi, oransal (P) kontrolörlerdeki manuel resetleme gereksinimi üstlenmiştir. Türev özellikli bir kontrolör ilk olarak Taylor Company'den Ralph Clarride tarafından gösterilmiştir (Aström, 2006).

1930'lardan başlayıp günümüze gelen teknolojik gelişmelere paralel olarak, PID kontrolörleri de ilginç bir gelişim sürecine girmiştir. Pnömatik kontrolörler, güç dengesi prensibinin sistematik kullanımıyla hızlı bir gelişim sürecine girmiştir. 1950'lerde işlemsel yükselteçlerin ortaya çıkmasıyla yerleri elektronik sistemlere bırakılmıştır.

Yıllar içinde, analog bilgisayarlar geliştirilip kullanıldığında, PID kontrolörleri analog hale getirilmiştir. 1970'lerde mikroişlemcilerin ortaya çıkmasıyla, tek döngülü kontrol cihazları kullanmak mümkün hale geldi. Ayrıca PID kontrol cihazının ana eleman olduğu sistemlerde süreç kontrolünün geliştirilmesine de yol açtı. Daha sonra dijital bir bilgisayar, birçok PID kontrolörünün görevlerinin üstlenmesinde kullanıldı. Mikroişlemcilerin hesaplama gücü arttıkça; Tek döngülü bir kontrolörde ayarlama, algılama, tetikleme gibi işlemleri gerçekleştirmek mümkün oldu. Ayrıca motor ve piston gibi sistemlerinde de fazlasıyla PID kontrolü bulunmaktadır (Aström, 2006).

SMC, uygun şartlar sağlandığında, sistem belirsizliklerine, parametre değişikliklerine ve bozulmalarına rağmen istenen dinamik davranışı sağlayabilen bir kontrol tekniğidir. 1950'lerin başında ilk kez Emelyanov tarafından ortaya çıkarılan teknik, gelişen hızlı anahtarlama teknolojisi ve 1977 yılında ilk kez Vadim Utkin'in yayınlanan makalesi ile gerçek anlamda gündeme gelmiştir (Utkin, 1977). Uygulama alanı giderek artan bir ivme ile genişledi. SMC, sürekli kontrol fonksiyonları tarafından oluşturulan uygun anahtarlama mantığıyla desteklenen bir dizi alt sistemden oluşur. Kontrol tekniğinin sistemin durum uzayında belirli bir yüzeyde üzerinde süreksizliğe maruz kaldığı kabul edilir (Utkin 1994).

Gerçek dinamik sistemlerde, modelleme hataları, istenmeyen sıcaklık, basınç veya gerilim değişiklikleri, titreşim ve bozucu girdiler gibi çeşitli çevresel faktörlerden dolayı belirsizlikleri önlemek imkânsızdır. Endüstride sıkça kullanılan PID kontrol yöntemi, parametre değişiklerine, modellenmemiş dinamik sistemlerine ve bozuculara karşı kontrolde tatmin edici sonuçlar verememektedir. Bu nedenle, sistem müdahalelerindeki bozulma ve belirsizliklerin etkisinin ortadan kalktığı, SMC tekniği tercih edilmelidir (Nguyen,1988).

Bu çalışmada değişen yörüngeler üzerinde hız ve konum kontrolü yapabilen m-1 isimli mobil aracın (robotun), MATLAB kullanılarak PID ve SMC algoritmaları yardımıyla kontrolü yapılmıştır. MATLAB/Simulink üzerinden m-1 robotunun parametre ve matematiksel modeli girilerek PID ve SMC kontrol yöntemleri kıyaslanmıştır.

Bu çalışmada mobil robot ve kumanda çalışmalarına değinilmiş, araçta bulunan malzemeler ayrıntılı olarak verilmiştir. Son kısımda ise SMC ile PID kontrol teknikleri hakkında karşılaştırma yapılmış ve hangisinin daha iyi sonuç verdiği görülmüştür.

## **2.ÖNCEKİ ÇALIŞMALAR**

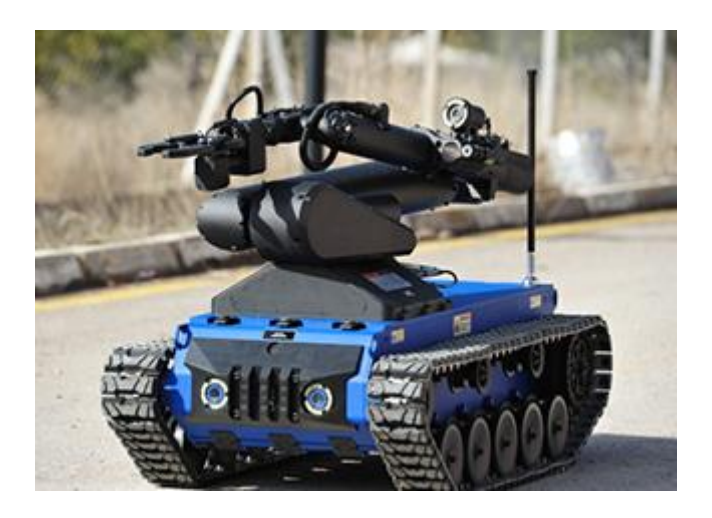

Şekil 2.1 ASELSAN'ın geliştirdiği tank atış kontrol sistemi

KAPLAN İnsansız Kara Aracı (İKA) Ailesi; Son teknoloji ürünü, Uzaktan kumanda edilebilir modüler Kontrol Konsolları ile donatılmış, yüksek hareket kabiliyetine sahip dayanıklı bir araçtır. Esnek mimarisi sayesinde, yeni görev senaryoları ve yararlı yükler araçlara kolayca entegre edilebilir.

KAPLAN İKA'lar uzaktan kullanımdan tam otonom kullanıma kadar kontrol seçenekleri sunan gelişmiş, ağ tabanlı bir kontrol konsolu tarafından kumanda edilmektedir. Kontrol Konsolu arayüzleri kullanıcıyı değişen şartlarda desteklemek, iş yükünü hafifletmek ve durum farkındalığını artırmak için tasarlanmışlardır.

Bu yeni nesil araçların ekipmanı, güvenilir, denenmiş ve test edilmiş askeri standartlardan seçilmiştir ve tüm sistem, çevre koşulları için ve zorlu koşullarda kullanıma hazır olarak kapsamlı bir şekilde test edilmiştir.

KAPLAN, keşif ve gözetleme, gömülü mayınların tespiti ve imhası, uzaktan kumandalı patlayıcılar, elektronik harp gibi farklı gereksinimlerine göre, değişik faydalı yüklerle kolayca donatılarak kullanılabilir.

CURİOSITY robotu NASA tarafından bilimsel araştırma yapmak için marsa gönderilen keşif robotudur. Curiosity 26 Kasım 2011 de Cape Canaveral Uzay İstasyonu'ndan fırlatıldı ve 6 Ağustos 2012 tarihinde Mars'taki Gale krateri bölgesine iniş yaptı. Curiosity'nin Türkçesi "merak" anlamına gelmektedir.

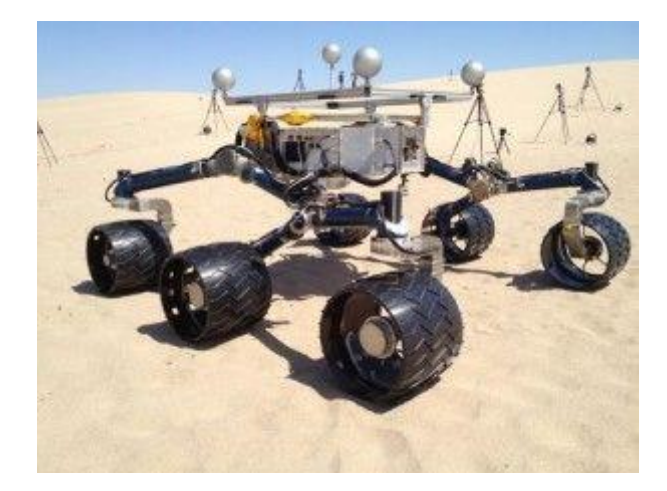

Şekil 2.2 NASA'nın geliştirdiği uzay aracı

MRP2 robotu, Milvus Electornics tarafından geliştirilen programlanabilir otonom mobil bir robottur.

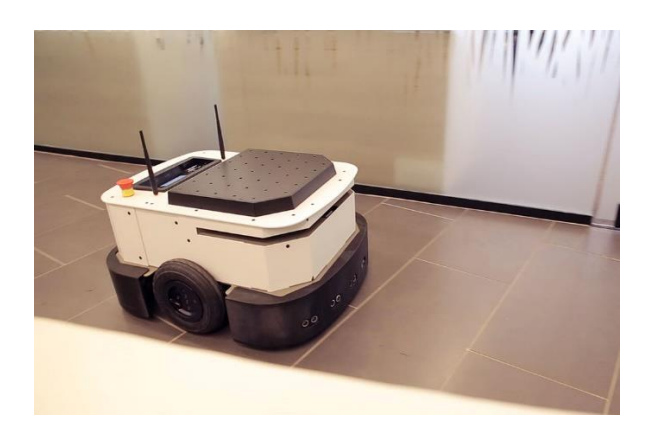

Şekil 2.3 Milvus Robotics tarafından geliştirilen otonom mobil robot

Robot üzerindeki bilgisayar kolayca erişilebilir ve yazılım geliştirme hızlı bir şekilde yapılabilir. Robot hâlihazırda mevcut olan navigasyon yazılımı ile kolaylıkla haritalamayı yapabilir ve harita üzerinde birkaç santimetre hassasiyetle konumlandırabilir. Güçlü donanım ve yazılım altyapısı ile MRP2, kullanıcıların gelişmeleri hızlı ve rahat bir şekilde yapabilmelerini sağlıyor.

Amazon Robotics tarafından Amazon Kiva Robot kullanıla yük taşıma, engelden kaçınma, renk ve insan algılama, kuyruk oluşturma gibi pek çok özelliğe sahip 60 kg'ye kadar yük taşıyabilen mobil otonom robotlardır. Stoklara ürün giriş ve çıkışlarını yapmaktadırlar.

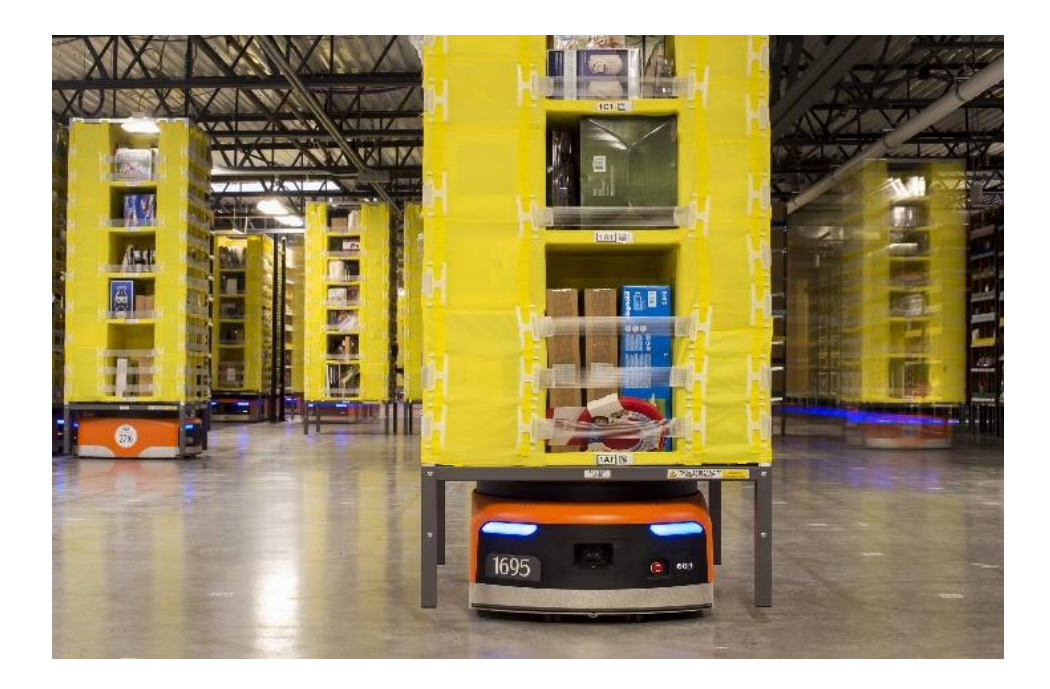

Şekil 2.4 Amazon tarafından geliştirilen otonom robotlar

#### **3.MATERYAL VE METOD**

Robotumuz 4 tekerlekli olarak yapılmış olup, arka iki tekerlekte dönen bir DA motoru kullanılarak hareket sağlanır. DA motorun maksimum çalışma gerilimi 36 volttur. Tasarımda kullanılan 6S 3300mAh Lityum-iyon polimer pili tarafından sağlanan 22 V voltaj ile çalışır. Ön iki tekerlekte, bağlı servo motor direksiyon olarak kullanılmaktadır. Robotun toplam ağırlığı 13 kg ve genişliği 32 cm. olup uzunluğu 60 cm'dir. Robotun önünde bir kamera vardır. Mekanizma, kamera iki eksene hareket edecek bir şekilde tasarlanmıştır. Tasarlanan mobil otonom robotumuzun görüntüsü Şekil 3.1'de gösterilmektedir.

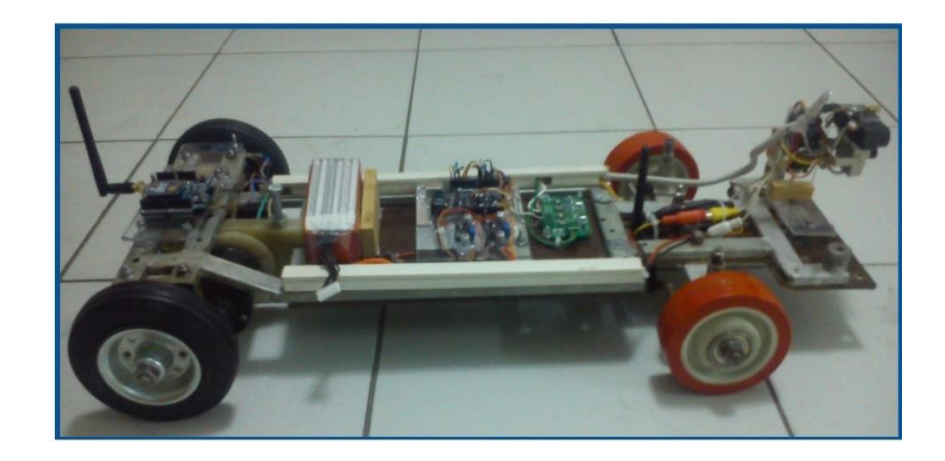

Şekil 3.1 M-01 Mobil Robotu

Kontrol modülü, robotun kontrolü için kablosuz olarak kontrol edilmesi için tasarlanmıştır. Robot ve kontrolör arasındaki iletişimi Xbee kablosuz iletişim modülleri tarafından sağlanır. Robot kamera görüntüleri, RF modülünün yardımıyla kontrol panelindeki TFT ekranında görüntülenebilir. Robot ve kontrolde Arduino gömülü sistem geliştirme kartı vardır. Robotun hedeften uzaklığını ölçmek için optik kızılötesi mesafe sensörü bulunur. Robotun kat ettiği mesafe, sol arka tekerleğe bağlı optik enkoder tarafından hesaplanır. Robotun dikeyde ve yataydaki yön değişmelerini bulmak için jiroskop ve ivmeölçer kullanılmıştır. Şekil 3.2 ve 3.3'te robot ve kontrol parçalarını gösterilmektedir.

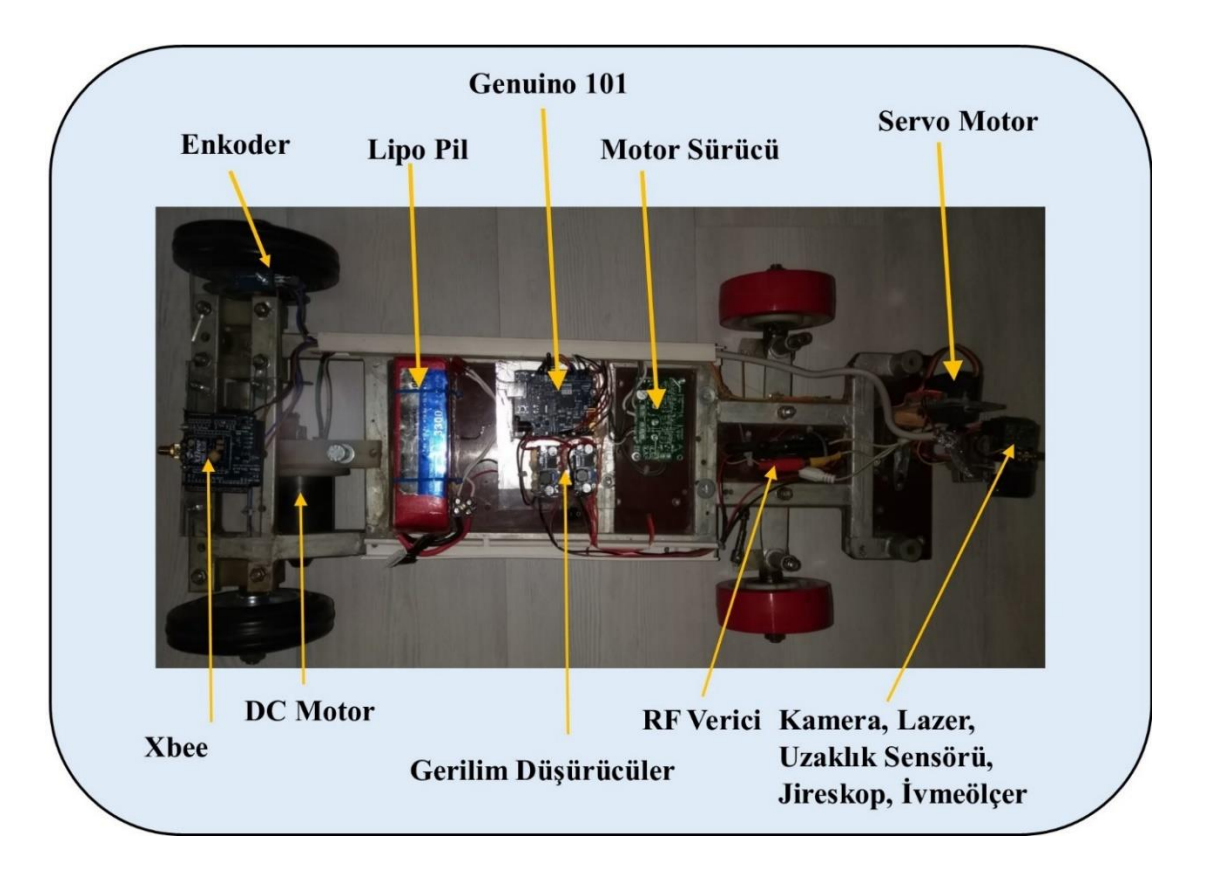

Şekil 3.2 Mobil robot parçaları

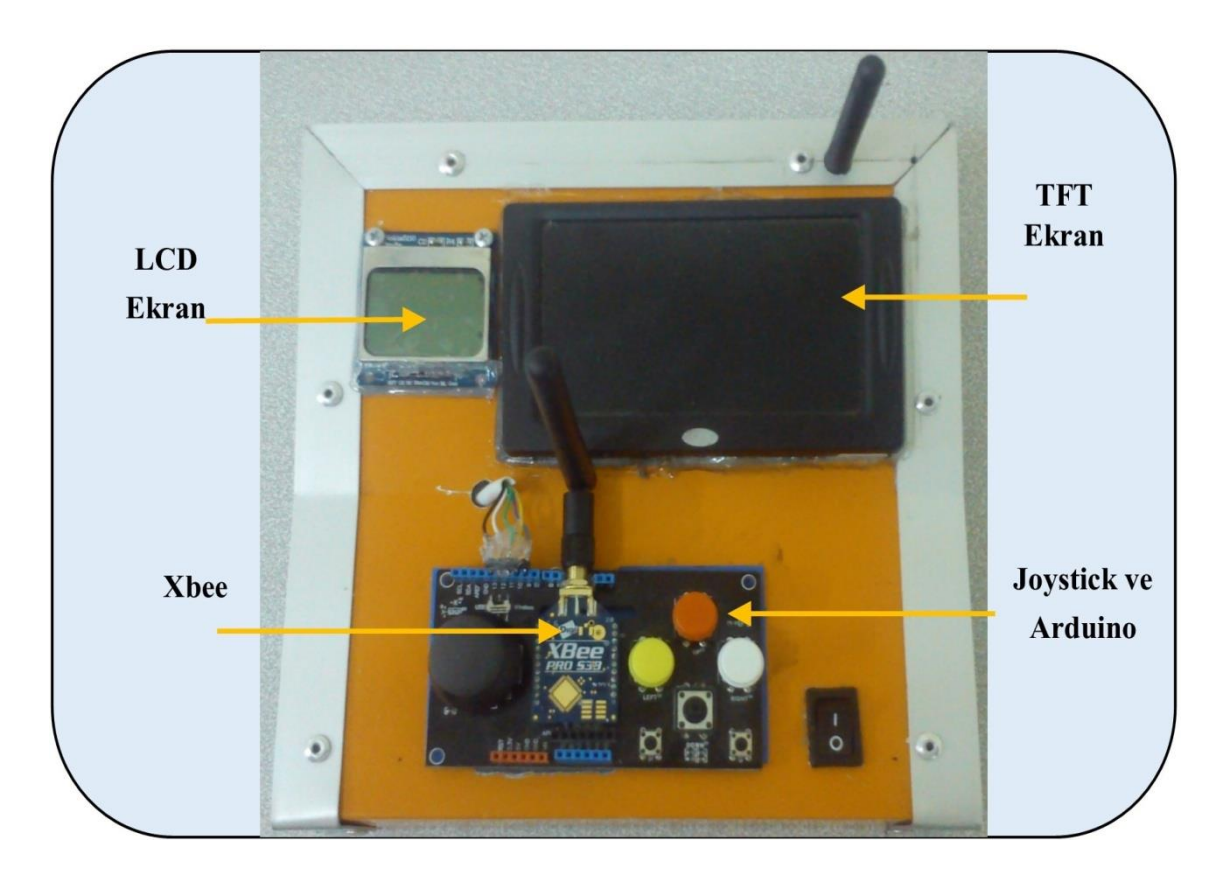

Şekil 3.3 Tasarımı yapılan kumanda kontrol devresi

#### **3.1.Sistemin Tasarımında Kullanılan Malzemeler**

#### **3.1.1 Guenino 101 kontrol birimi**

Arduino 101 ya da Amerika Birleşik Devletleri dışında satılan isim ile Genuino 101, Intel ® Curie ™ işlemcilerin yüksek performans ve düşük güç tüketimini Arduino sadeliği ile birleştiriyor. Arduino / Genuino 101, Arduino Uno, tüm çevresel özellikleri ve güçlü form koruması ile birlikte yerleşik Bluetooth LE ve 6 eksenli ivmeölçer / jiroskop sensörlerine sahiptir.

Bu modülün 32MHz saat hızında iki küçük x86 (Quark) ve ARC çekirdeği vardır. Intel toolchain, Arduino programlarınızı en zorlu görevleri yerine getirmek için iki çekirdek arasında en iyi şekilde derler. Intel tarafından geliştirilen Gerçek Zamanlı İşletim Sistemleri (RTOS) açık kaynaklıdır.

Genuino 101, 14 adet dijital giriş / çıkış pini (4'ü PWM çıkışı olarak kullanılabilir), 6 analog giriş, seri iletişim için bir USB konektörü, SPI sinyalleri ve ICSP başlıkları ve I2C için özel pinler içerir. Çalışma voltajı ve giriş / çıkışlar 3.3V'dir. Tüm pimler 5V'tan fazla voltaj için korumalıdır.

| Mikro denetleyici                     | <b>Intel Curie</b>                     |
|---------------------------------------|----------------------------------------|
| Cekirdek sayısı                       | 2 çekirdek (x86 Quark ve ARC)          |
| Çalışma voltajı                       | 3.3V, 5V toleranslı giriş/çıkışlar     |
| Besleme gerilim Limitleri             | $6-20V$                                |
| Besleme gerilimi (alt, üst sınır)     | 7-17V                                  |
| Dijital giriş/çıkış pinleri           | 14 adet (4 tanesi PWM çıkışını         |
|                                       | destekler.)                            |
| Analog Pinler                         | 6 tane                                 |
| Giriş çıkış pini başına düşen DA akım | $4 \text{ mA}$                         |
| Flash hafiza                          | 196 kB                                 |
| Saat frekansı                         | 32 MHz                                 |
| Ek özellikler                         | 6 eksen ivmeölçer, jiroskop, bluetooth |
|                                       | LE                                     |
| Boyutlar                              | 68.6 mm x 53.4 mm                      |

Çizelge 3.1 Genuino 101'in özellikleri

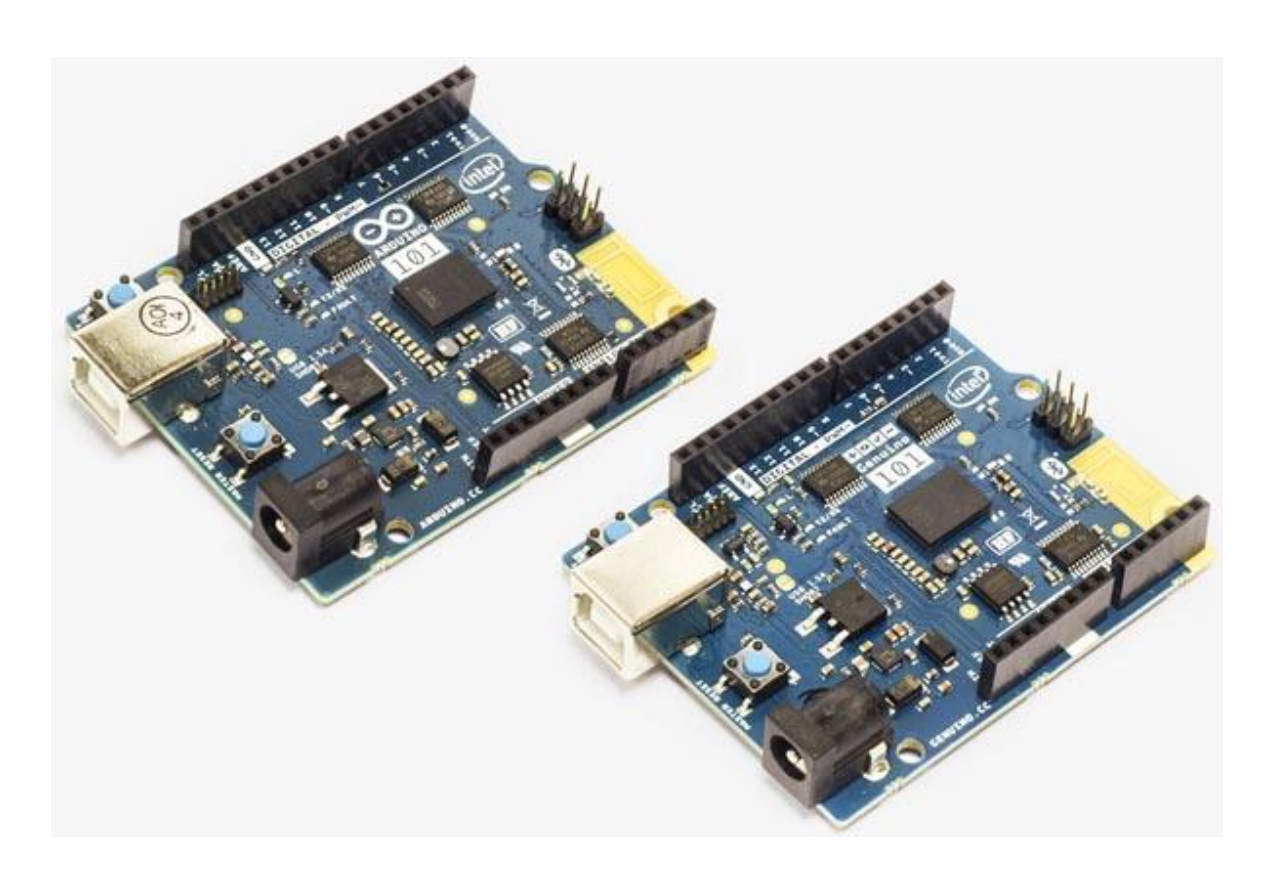

Şekil 3.4 Genuino (Arduino) 101

#### **3.1.2 Arduino Leonardo kontrol birimi**

Arduino Leonardo, ATmega32u4 mikro denetleyicisini içeren bir Arduino kartıdır. Arduino Leonardo ve diğer kartlar arasındaki fark, ATmega32u4 mikro denetleyicinin kendi dâhili USB haberleşme özelliğine sahip olmasıdır. Bu nedenle ikinci bir işlemci gerekli değildir. Bu sayede Arduino Leonardo, bir bilgisayarda fare veya klavye olarak veya sanal bir CDC seri / COM portu olarak görülebilir.

Arduino Leonardo'nun 20 dijital giriş / çıkış pimi vardır. Bunlardan 7 tanesi PWM çıkışı olarak kullanılabilir ve 12 tanesi analog giriş olarak kullanılabilir. Ayrıca 16 MHz kristal osilatör, USB bağlantısı, güç girişi (2.1mm), ICSP başlığı ve reset butonu da bulunmaktadır. Arduino Leonardo, bir mikro denetleyiciyi desteklemek için gerekli tüm bileşenleri içerir.

| Mikro denetleyici                  | ATmega32u4                              |
|------------------------------------|-----------------------------------------|
| Calışma voltajı                    | $+5$ V DA                               |
| Besleme gerilimi (tavsiye edilen)  | 7-12V DA                                |
| Besleme gerilim limitleri          | $6-20V$                                 |
| Dijital giriş/çıkış pinleri        | 20 tane                                 |
| Analog Giriş Pinleri               | 12 tane                                 |
| Giriş / çıkış pini başına düşen DA | $40 \text{ mA}$                         |
| akım                               |                                         |
| Flash hafiza                       | 32 KB (4 KB bootloader için kullanılır) |
| <b>SRAM</b>                        | 2.5 KB                                  |
| <b>EEPROM</b>                      | 1 KB                                    |
| Saat frekansı                      | 16 MHz                                  |
| Boyutlar                           | 68.6 mm X 53.4 mm                       |

Çizelge 3.2 Arduino Leonardo'nun özellikleri

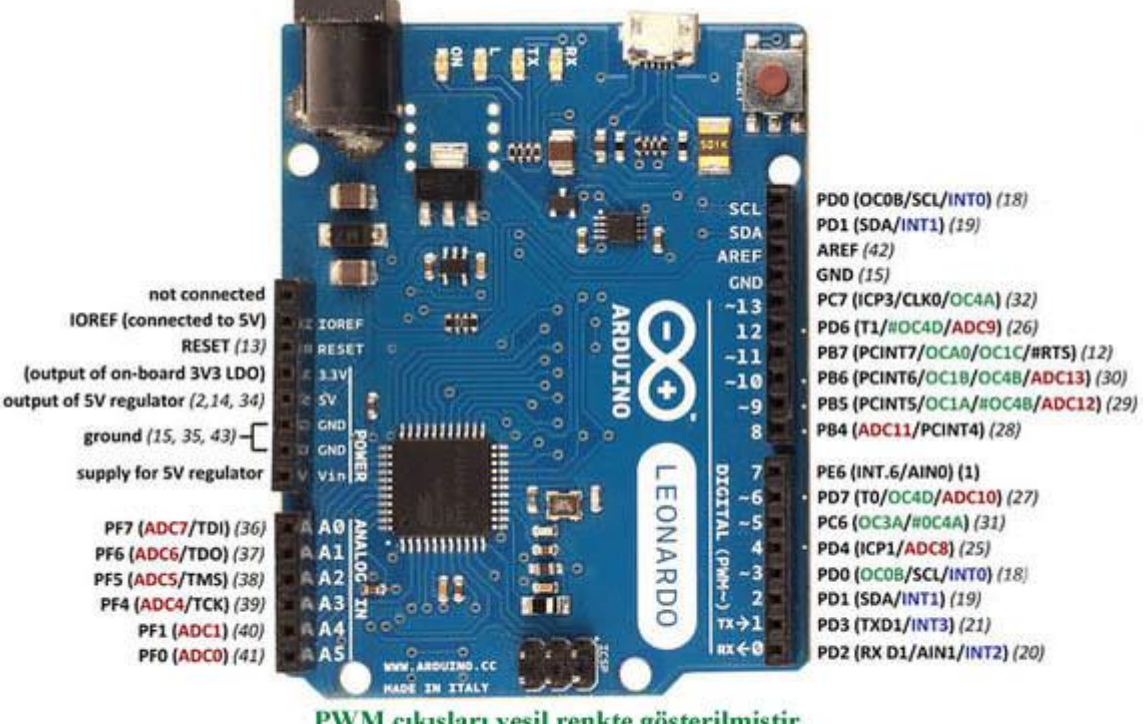

PWM çıkışları yeşil renkte gösterilmiştir. Analog girişler kırmızı renkte gösterilmiştir.

Düşük seviye kesmeleri mavi renkte gösterilmiştir.

Şekil 3.5 Arduino Leonardo

#### **3.1.3 IR uzaklık sensörü**

Kızılötesi dalga boyu aralığında ışık yayan IR (kızılötesi) sensörler mesafe ölçümü için kullanılabilir. IR LED'i objektiften dar huzmeli ışık yayar. Nesneden yansıyan ışık, ikinci bir mercek aracılığıyla konum duyarlı bir fotoğraf detektörü (PSD) tarafından alınır. Fotoğraf sensörünün iletkenliği ışığın pozisyonuna göre değişir. İletkenliğe bağlı olarak bir voltaj oluşturulur. Bu voltaj değerine göre mesafe hesaplanır.

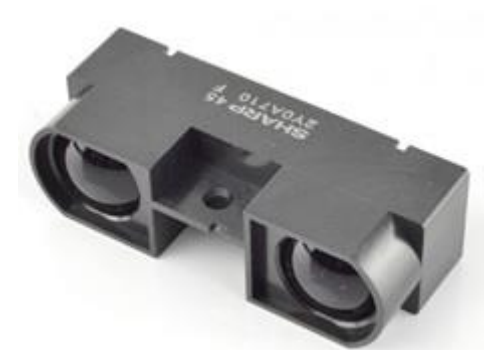

Şekil 3.6 Sharp uzaklık sensörü

Hedef ile mobil robot arasındaki mesafeyi ölçmek için yukarıda gösterilen Sharp'ın GP2Y0A710K0F kızılötesi mesafe sensörü kullanılır. Sensör 10 ila 80 cm arasındaki mesafeyi ölçebilir. IR mesafe sensörü mesafeye bağlı olarak 0,5V ve 3V arasında doğrusal olmayan bir analog voltaj verir. Aşağıdaki grafik sensör ile sensörün çıkış gerilimi arasındaki mesafeyi göstermektedir. Gri ve beyaz kâğıt karşılaştırıldığında uzaklık ile sensör çıkış gerilimi arasında bir fark görülmemektedir.

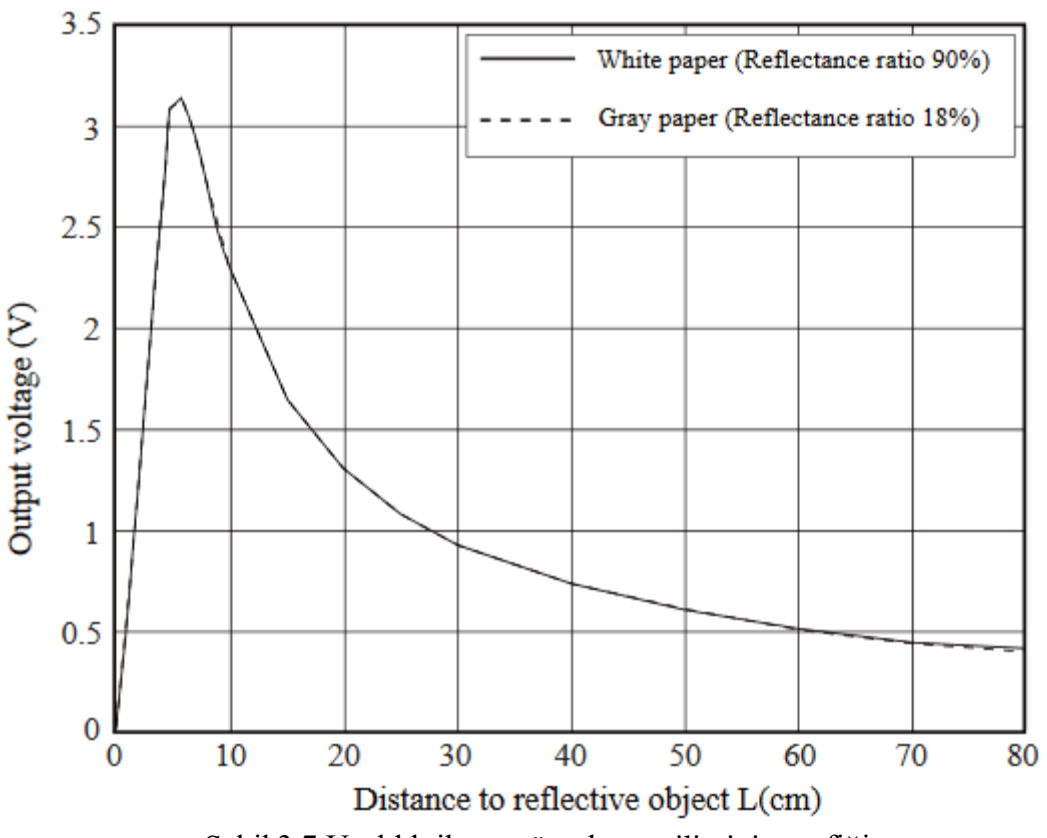

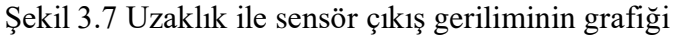

Şekil 3.7 incelendiğinde, mesafe ile çıkış voltajı arasındaki ilişki doğrusal değildir. Bu nedenle matematiksel bir denklem kurmak zordur. Bundan dolayı, sensöre katalogdaki çıkış voltajı ile  $\frac{1}{L}(\frac{1}{mesafe})$  bir grafik verilir. Grafik  $\frac{1}{L}$  ile sensör çıkış voltajının yüksek oranda doğrusal olduğu görülmektedir.

Grafik incelendiğinde, aşağıdaki veriler elde edilir.

1  $\delta / L = 0.01$  Olduğunda, çıkış voltajı 2.5V'dir

1  $\delta /_{L}$  =  $^{-1}$ /550 Olduğunda, çıkış voltajı 1.375V'dir

Arduino 101 toplam 6 tane 10 bit analog bir girişe sahiptir. 10 bitin anlamı, analog giriş sinyalini 0 ile 1023 arasında bir dijital değere çevirir. Arduino 101'in analog girişleri, işlemcisi 5V ile çalışan arduinolardan farklı olarak 3.3V'dir. Başka bir deyişle, 0V giriş voltajında 0 ve 3.3V giriş voltajında 1023 sayısal değerleri verir. Bu bilgilere bakarak:

Sensör çıkış voltajı  $1/_{L} = 0.01$  (100cm mesafe) değerinde 2.5V olduğunda, Arduino101'in analog girişindeki okuma değeri 775'tir. Aynı şekilde, 500 cm mesafede 1.375V voltajını 426'ya çevirir.

1  $/_{\rm L}$  = 0 Kabul edildiğinde, grafikteki voltaj 1.125V olacaktır. Sayısal muadil 348,75'tir.

Grafiğin denklemi  $y = mx + b$  'ile çıkarıldığında

 $y = 42625 x + 348.75(x = \frac{1}{L}, y = \text{Genuino 101 analog grişindeki sensör çıkış$ voltajının sayısal eşdeğeri)  $x = \frac{1}{L}$ uzaklığı için denklem (3.1)'deki gibi hesaplanır.

$$
L = \frac{42625}{(y - 348.75)}\tag{3.1}
$$

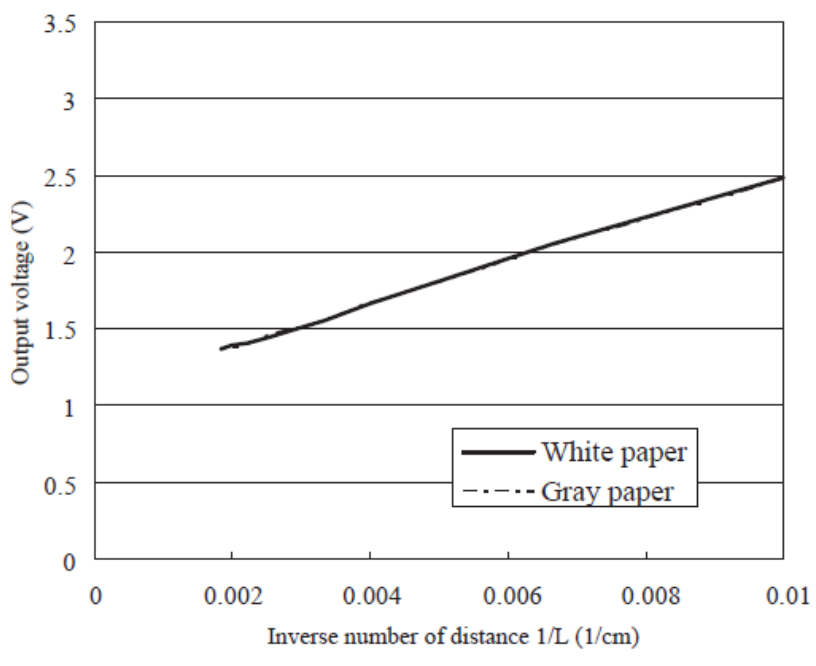

Şekil 3.8 IR uzaklık sensörünün 1/L ile çıkış gerilimin grafiği

# **3.1.4 Jiroskop ve ivmeölçer**

3 eksenli ivmeölçer ve 3 eksenli jiroskop robotu, altta IMU 10v5 ve Pololu tarafından üretilen Genuino 101'de kullanılmıştır. İşaretleyicinin bulunduğu yerler ve nereye gitmeleri gerektiği, bu sensörler yardımıyla bulunur.

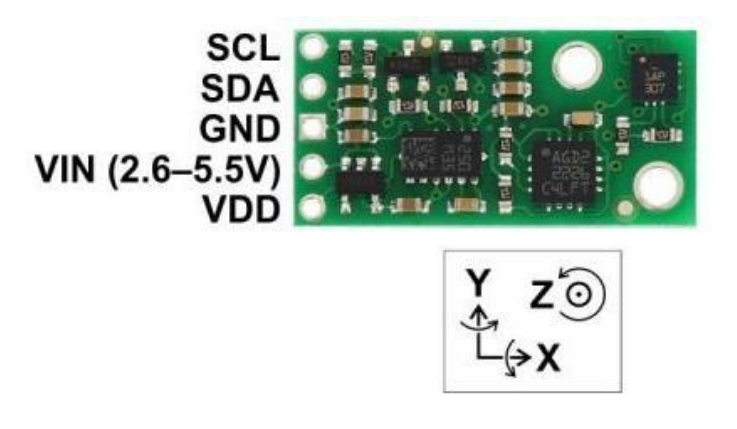

Şekil 3.9 İMU 10v5 sensörü

#### **3.1.4.1 Akselerometre ( ivmeölçer )**

İvmeölçerler üzerine düşen yerçekimi, hızlanma veya durma ivmesini ölçer. Sensör, yerçekimi (g) türünden ölçer. Dünyadaki konumumuza bağlı olarak 1g çekim kuvveti yaklaşık 9.8 m /  $s^2$ 'dir.

Alt IMU 10v5 ve Arduino 101'de bulunan ivme sensörleri istenilen herhangi bir  $\pm 2$ ,  $\pm 4, \pm 8, \pm 16$  g aralıklarında ölçüm yapabilir. Alt IMU 10v5 sensörünün Arduino ile iletişimi I <sup>2</sup>C protokolü ile yapılmaktadır. Herhangi bir eksende okunan ivme değerleri, 16 bit imzalı tamsayılar biçimindedir. Bu değere ham değer denir. Sensör  $\pm$  2g aralığında konfigüre edildiğinde, g tipi gerçek hızlanma aşağıdaki formülle hesaplanır.

$$
ivme = \left(\frac{ham\ degree}{32768}\right) * 2\tag{3.2}
$$

İvmeölçerin çalışma prensibi, kutu ve kutudaki küre ile yapılan model ile anlaşılabilir. Şekil 3.10'da görüldüğü gibi, kürenin yerçekimsiz ortamda bir kutunun ortasına yerleştirilmesi durumunda küre, kutunun ortasındaki yüzeylere değmeden öylece duracaktır. Bulunduğu yeri gözlemlemek için, kutu + Y yüzeyinden görülebilir. Kutunun tüm yüzeylerine hiçbir kuvvet etki edilmeyecektir.

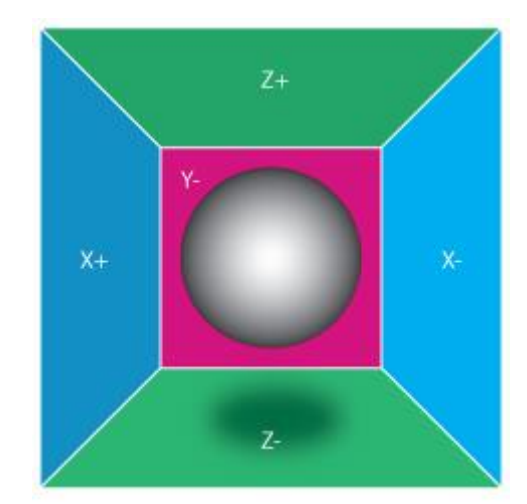

Şekil 3.10 İvmeölçerin yerçekimsiz ortamdaki modeli

Şekil 3.10'daki Kutuyu elinizde tutup herhangi bir yönünde 1g kuvveti ile uyguladığımızda küre kuvvet uyguladığımız noktanın tersine doğru eylemsizlikten dolayı 1g'lik bir kuvvet uygular.

Kutu yerçekimsiz ortamdan alınıp dünyaya Şekil 3.11'de ki gibi yerleştirildiğinde dünyadaki yer çekimi kuvvetinden dolayı kutunun –Z yüzeyinde 1g'lık kuvvet yapar.

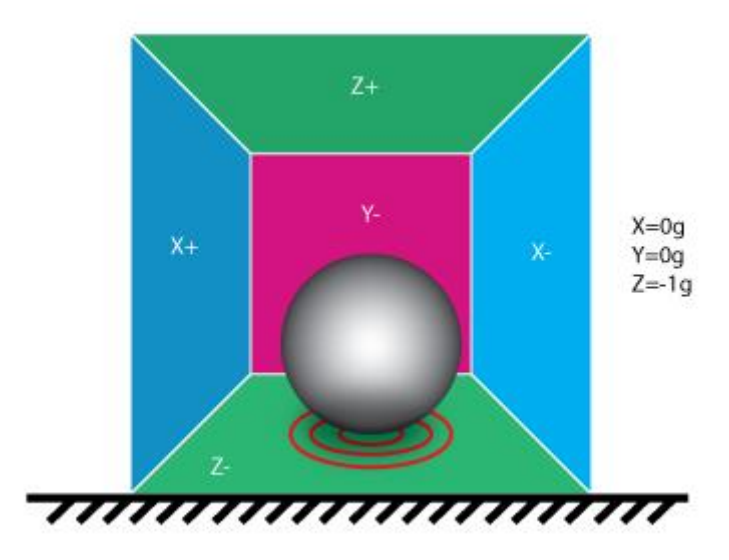

Şekil 3.11 Yerküredeki ivmeölçer modeli

Kutuyu 45° sağa doğru çevirdiğimizde, Şekil 3.12'de görüldüğü üzere –X ile –Z yüzeylerine √0.5 g'lik kuvvet etki eder (oda yaklaşık 0,707g'ye denk gelir).

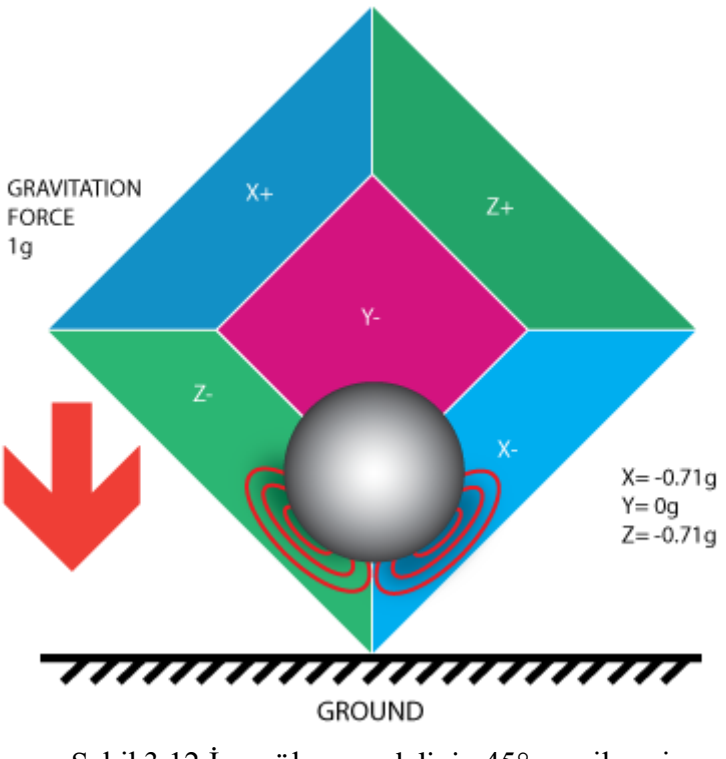

İvmeölçerler yukarıda belirtilen prensibe göre çalışır. Yüzeyleri basınç veya manyetik alanlara cevap üretir ve ivmeölçer bu cevabı ölçerek bir değer üretir. İvmeölçer yüzeylere uygulanan kuvvet, ivmeölçerin yeryüzüyle yaptığı açı ile değişir. Bu kuvveti eksenlerde kullanarak, sensörün dünya ile olan açısı çeşitli geometrik denklemlerin yardımıyla bulunabilir

Koordinat sistemi üzerindeki ivmeölçerden alınan değerler Şekil 3.13 'te gösterilmiştir.  $R_X$ ,  $R_Y$ ,  $R_Z$  vektörler sırasıyla X, Y, Z eksenlerindeki ivmelerdir. R, bu üç vektörün birleşimidir. AxR, AYR, AzR ise R'nin eksenler ile yaptığı açıdır. R vektörü, AxR, AYR, AZR formülleri aşağıda gösterilmiştir.

$$
R = \sqrt{Rx^2 + Ry^2 + Rz^2}
$$
 (3.3)

$$
A_{XR} = \cos^{-1}\left(\frac{\kappa_X}{R}\right) \tag{3.4}
$$

$$
A_{YR} = \cos^{-1}\left(\frac{R_Y}{R}\right) \tag{3.5}
$$

$$
A_{ZR} = \cos^{-1}\left(\frac{R_Z}{R}\right) \tag{3.6}
$$

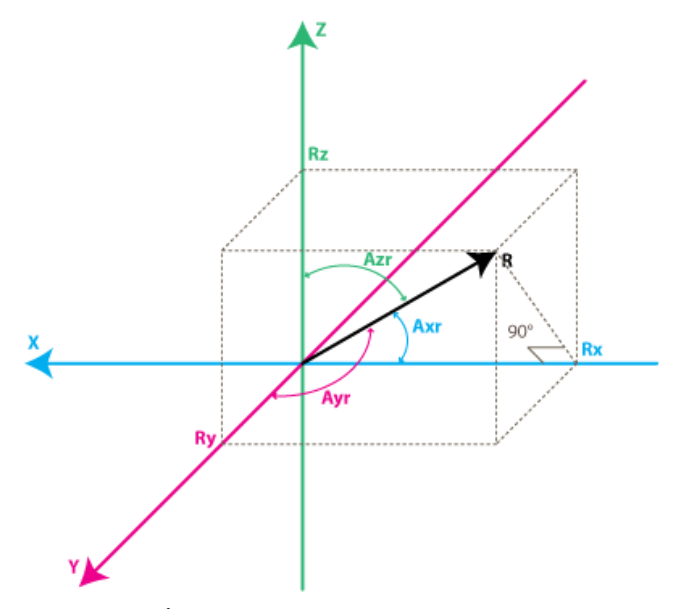

Şekil 3.13: İvmeölçerin koordinat sistem modeli

#### **3.1.4.2 Jiroskop**

Bir nesnenin herhangi bir eksenin dönme hızını ölçmek için kullanılır. Ölçüm birimi derece / sn'dir (°/sn.). Sistemin dönme hızı ile dönme hızının çarpımı, dönüş derecesini verir.

3.14 iki eksenli bir jiroskop modelini göstermektedir. Ekseni etrafında yüksek hızda dönen bir metalik rotor ve birbirine dik olarak hareket edebilen iki kadrandan oluşur. Rotor hızla döndüğünde toprağa dik bir konumda durmak isteyecektir. Hangi eksende olursa olsun, jiroskop herhangi bir açıda yatırılırsa, o eksene karşılık gelen kadran ters yönünde eğilir.

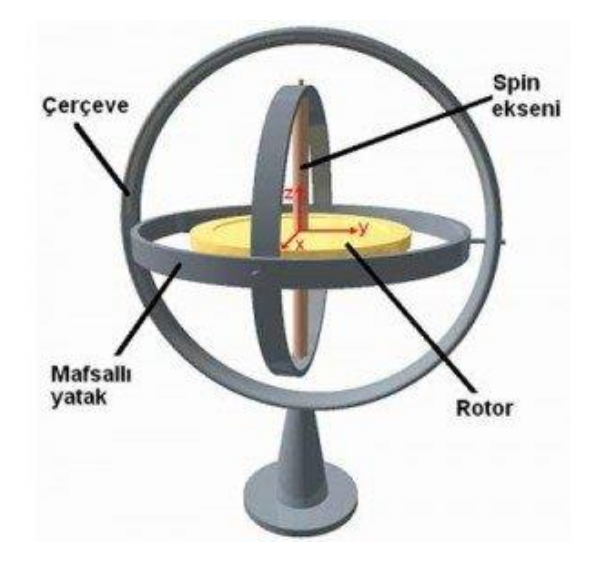

Şekil 3.14 Jiroskop Model

Sadece jiroskop ve ivmeölçer yeterli ve güvenli bilgi vermez. Böylece, bu iki sensörü birleştirerek, tek bir üniteden yönlendirme, hız ve konum bilgisi edinebiliriz. Bu ünite IMU (Atalet Ölçüm Birimi) olarak adlandırılmaktadır. Özgürlük derecesi DOF (Özgürlük Dereceleri) ile ifade edilir. Örneğin, 2 eksenli bir jiroskop ve 3 eksenli bir ivmeölçeriniz varsa, 5DOF IMU'nuz vardır.

Jiroskop ve ivmeölçer, bias kayması olarak adlandırılan bir kayma yapar ve bu nedenle hassas açı ölçümünde tek başına kullanılamaz. Ek olarak, ivmeölçerler kuvvete karşı çok hassas olduklarından, en küçük titreşimlerde çok yüksek sesler üretirler. Aşağıda görebileceğiniz gibi, jiroskop, ivmeölçer çıkışlarını filtreleyerek daha hassas bir ölçüm yapmanıza izin verecektir.

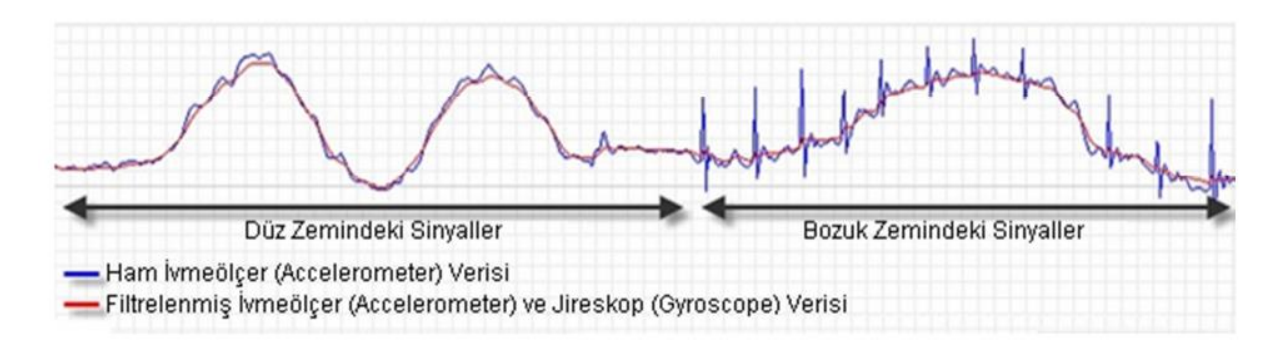

Şekil 3.15 İvmeölçer ve jiroskop filtrenin etkisi

Bu iki sensör, hassas açı ölçümlerinde jiroskopun ivmeölçer ve dezavantajlarından kurtulmak için birlikte kullanılır. Bununla birlikte ivmeölçerin gürültülere karşı hassaslığından, jiroskobun kayma etkisinden arındırılmış olur. İki sensörün ölçüm sonuçları bir filtreden geçirilir ve sonuç gerçek açı değerine çok yakındır. Bu çalışmada, MadgwickAHRS filtresi kullanılmıştır. Bu filtre 2009 yılında Sebastian Madgwick tarafından üretilmiş ve Arduino için hazır bir kütüphane oluşturulmuştur.

| $\sqrt{2}$ $\sqrt{2}$ $\sqrt{2}$ $\sqrt{2}$ $\sqrt{2}$ $\sqrt{2}$ $\sqrt{2}$ $\sqrt{2}$ $\sqrt{2}$ $\sqrt{2}$ $\sqrt{2}$ $\sqrt{2}$ $\sqrt{2}$ $\sqrt{2}$ $\sqrt{2}$ $\sqrt{2}$ $\sqrt{2}$ $\sqrt{2}$ $\sqrt{2}$ $\sqrt{2}$ $\sqrt{2}$ $\sqrt{2}$ $\sqrt{2}$ $\sqrt{2}$ $\sqrt{2}$ $\sqrt{2}$ $\sqrt{2}$ $\sqrt{2$ |                                                                          |
|----------------------------------------------------------------------------------------------------|--------------------------------------------------------------------------|
| Boyutları                                                                                                    | $25 \text{ mm} \times 13 \text{ mm} \times 3 \text{ mm}$                 |
| Ağırlık                                                                                                    | 0.8 g                                                                    |
| Giriş Voltajı                                                                                                    | $2.5 V - 5.5 V$                                                          |
| Besleme Akımı                                                                                                    | $5 \text{ mA}$                                                           |
| Pusula (manyetometre)                                                                                                    | eksen başına 16 Bit çözünürlük                                           |
| <b>Barometre</b>                                                                                                    | 24 bir basınç okuma                                                      |
| Jiroskop                                                                                                    | $\pm$ 125, $\pm$ 245, $\pm$ 500, $\pm$ 1000 veya $\pm$ 2000 $\degree$ /s |
| <i>ivmeölcer</i>                                                                                                    | $\pm 2, \pm 4, \pm 8$ veya $\pm 16$ g                                    |
| Manyetometre                                                                                                    | $\pm 4, \pm 8, \pm 12$ veya $\pm 16$ gauss                               |
| Barometre                                                                                                    | 260-1260 mbar                                                            |

Çizelge 3.3 Alt IMU 10v5 özellikleri[8].

#### **3.1.5 Optik enkoder**

Optik enkoderlar, motor şaftına takılan bir disk ve optik alıcı vericilerinden oluşur. Diskin üzerinde eşit aralıklı delikler vardır. Diskin bir yanında ışık kaynağı diğer yanında foto detektör bulunur. Şekil 3.16' da böyle bir enkoderin çalışma mantığını göstermektedir.

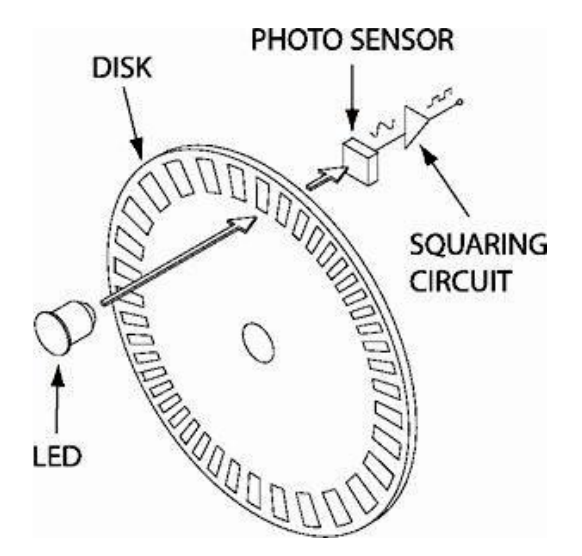

Şekil 3.16 Örnek bir optik enkoder

Robotun aldığı mesafeyi hesaplamak için optik enkoder kullanılmıştır. Kompakt CD'de eşit dereceli aralıklı 36 adet delik açılmıştır. Şekil 3.16'deki optik enkoder devresinin kızılötesi ile alıcı sensör kısmı açılan deliklere denk gelecek biçimde robotun arka tekerlerinden bir tanesinin miline monte edilmiştir. Böylelikle arka teker ile birlikte diskte dönecektir. Şekil 3.17'de enkoderin robota monte edilmiş hali gösterilmiştir.

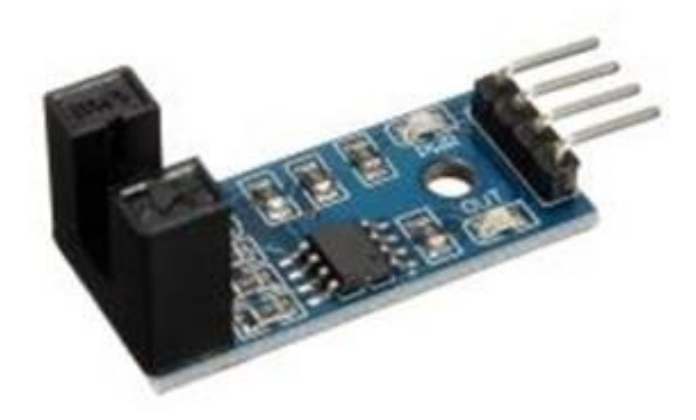

Şekil 3.17 Optik enkoder

Enkoder devresi Genuino 101'deki her delikte (0) değeri gönderir. Böylece Genuino 101' de okunan 36 adet lojik (0), arka tekerin bir tam tur attığını gösterir. Robotun tarafından alınan mesafe formül 3.7 ile bulunur. Burada r teker yarıçapı, Sayaç ise enkoder tarafından tespit edilen deliklerin sayısıdır.

$$
yol = 2\pi r \left(\frac{sayac}{36}\right) \tag{3.7}
$$

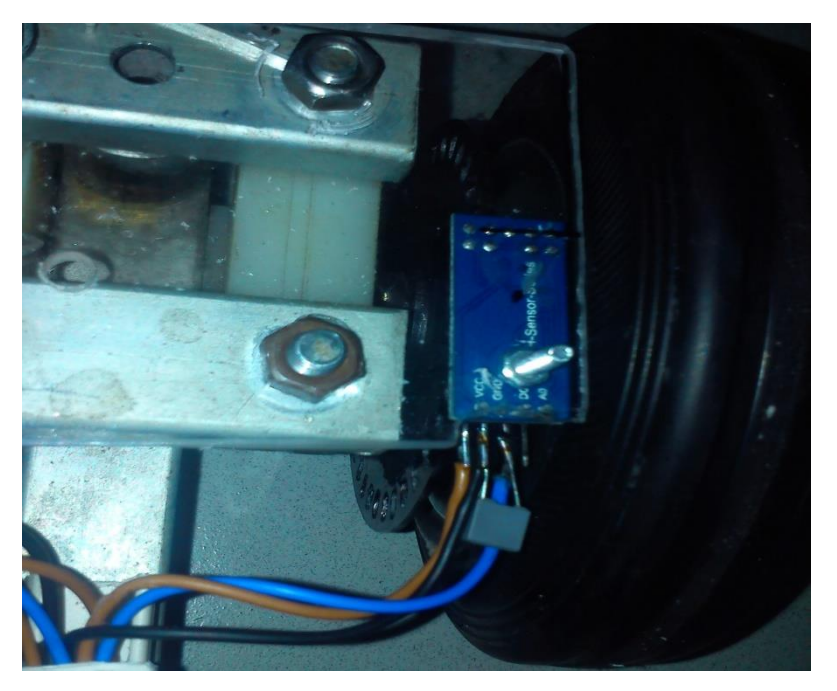

Şekil 3.18 Enkoderin mobil robottaki görüntüsü

### **3.1.6 Servo motor**

Direksiyonu için bir tane ve işaretçi için iki tane ( X ve Y eksenleri için ) RC servo motor kullanılmıştır. İşaretçi için seçilen servo motor analog TowerPro firmasının ürettiği SG-5010 modelidir. Arduino kullanılarak kontrolü kolaydır ve ek hiçbir donanıma ihtiyaç duyulmadan montajı yapılabilir. Direksiyon için ise güçlü bir servo motor tercih edilmiştir. RC servo motorlar 0° ile 180° arasında istenilen herhangi bir pozisyonda kolayca konumlandırılabilir. Dezavantajları 180 derece dönme açıları ile sınırlı olmalarıdır. Direksiyon için bir sıkıntı oluşturmamaktadır.

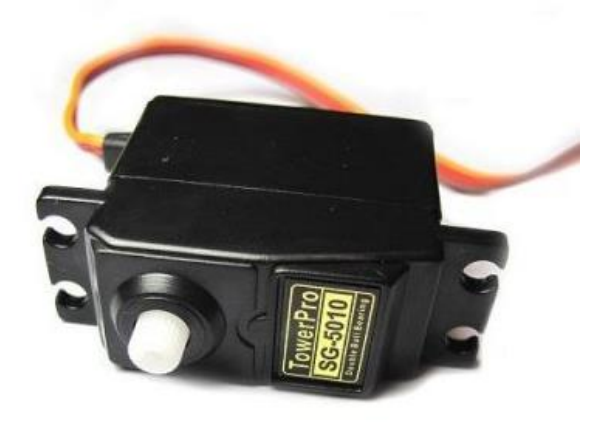

Şekil 3.19: TowerPro SG-5010 servo motor

| <b>Boyut</b>      | $40 \times 20 \times 38$ mm                                     |
|-------------------|-----------------------------------------------------------------|
| Ağırlık           | 39g                                                             |
| Tork              | $5V$ , $5.5kg$ -cm, ve $6V$ $6.5kg$ -cm                         |
| $H_{1Z}$          | $0.2\text{sn/60}$ derece (@ 4.8V), $0.16\text{sn/60}$ derece (@ |
|                   | 6V                                                              |
| Gerilim           | $4.8 - 6V$                                                      |
| Çalışma Sıcaklığı | $0^{\circ}$ C- 55 $^{\circ}$ C                                  |
| Diş Tipi          | Plastik                                                         |

Çizelge 3.4 SG-5010 servosunun özellikleri.

#### **3.1.7 Xbee modül**

XBee'ler oldukça güvenilir ve kolay bir haberleşme modülüdür. Mikro işlemciler, bilgisayarlar, sistemler ve hatta seri portu olan her şey ile haberleşmeyi sağlamaktadırlar. Noktadan noktaya ve çoklu-nokta ağları desteklemektedirler.

#### **3.1.7.1. Özellikleri:**

3.3V @ 295mA 250kbps maksimum veri oranı 63mW çıkıl (+0dBm) 1 mil (1600m) aralık Dâhili anten (PCB Anten) FCC sertifikalı 4 10-bit ADC giriş pinleri 10 dijital IO pini 128-bit şifrelemesi Kablosuz yerel yapılandırma AT ya da API komut seti

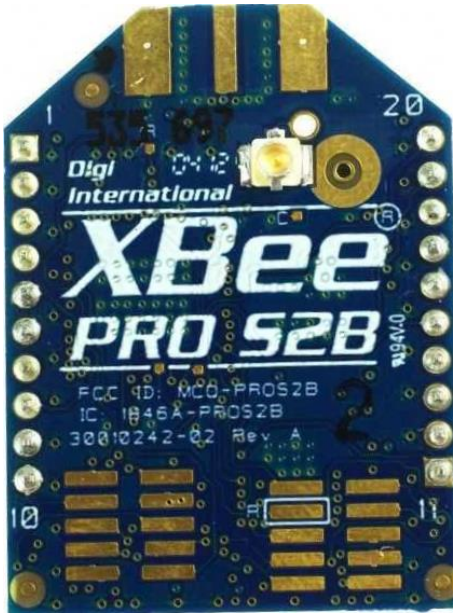

Şekil 3.20 Xbee modülü

#### **3.1.8 Doğru akım motor ve sürücüsü**

Gerilimi döner hareket enerjisine çeviren makinelere doğru akım motorları denir. Doğru akım motorları kolay kontrol edilebilme ve yüksek performansa sahip olma gibi önemli üstünlüklerinin yanında kolektör ve fırçalarından kaynaklanan mekanik arıza ve periyodik bakım gibi bazı istenmeyen zayıf yönlere de sahiptir (Gani A. 2014).

Robotun gitmesi için gerekli hareket doğru akım (DA) motoru ile sağlanmaktadır. Kullanılan DA motor maksimum 36V gerilim ile çalışmakla birlikte tasarımda 6S lipo batarya ile 22.7V ile çalıştırılmaktadır. Motorun bataryadan çektiği maksimum akım 1,5A'dir. DA motor robottaki diferansiyel sistemini çevirmekte diferansiyele bağlı tekerlerin dönmesi ile de DA motorun dönüş yönüne bağlı olarak robot ileri ya da geri hareket etmektedir. Motorun ucundaki dişli sayısı 8, diferansiyeldeki dişli sayısı 90 adettir.

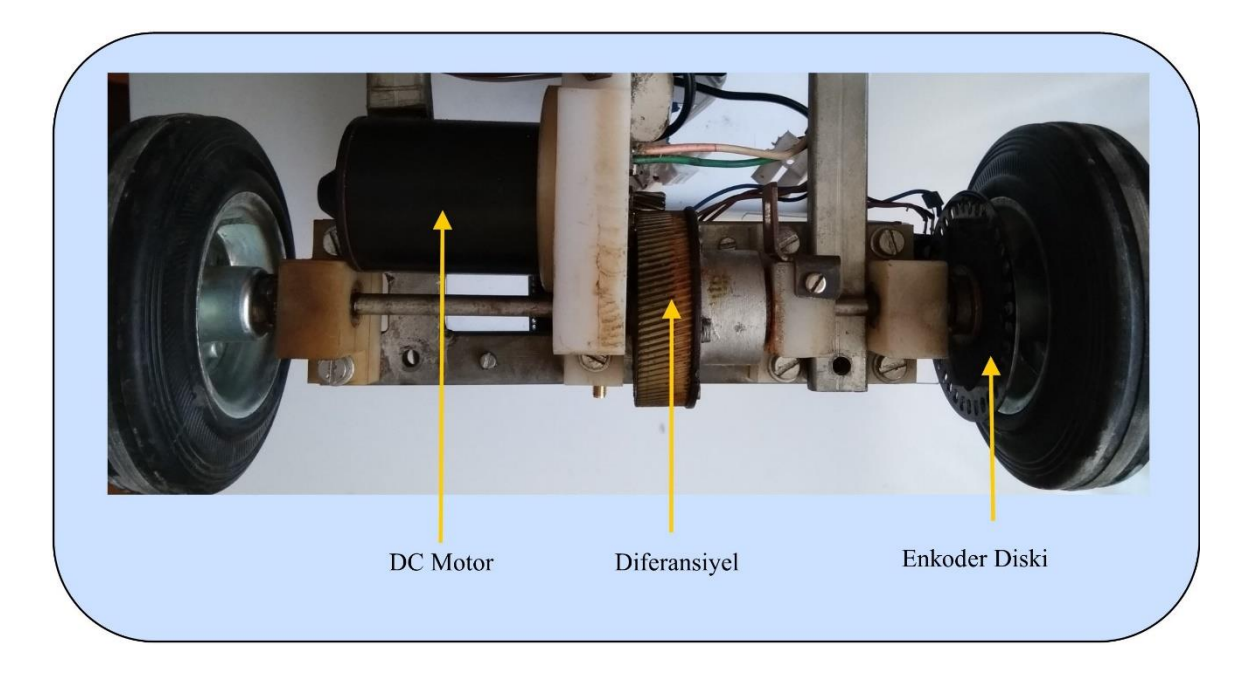

Şekil 3.21 Robotta DA motorun yerleşimi

Robotu kontrol eden Genuino 101 programlanabilir geliştirme kartının çıkışları yüksek akım ve gerilimleri direkt olarak kontrol edememektedir. Çıkış pinlerinin verebileceği maksimum akım 20mA olması dolayısı ile tasarlanan robotta Şekil 3.2X' de görülen Çin yapımı DA motor sürücü kartı kullanılmıştır. Kart 5-35V arasındaki gerilimle beslenen maksimum 10A akım çeken DA motorları sürebilmektedir.

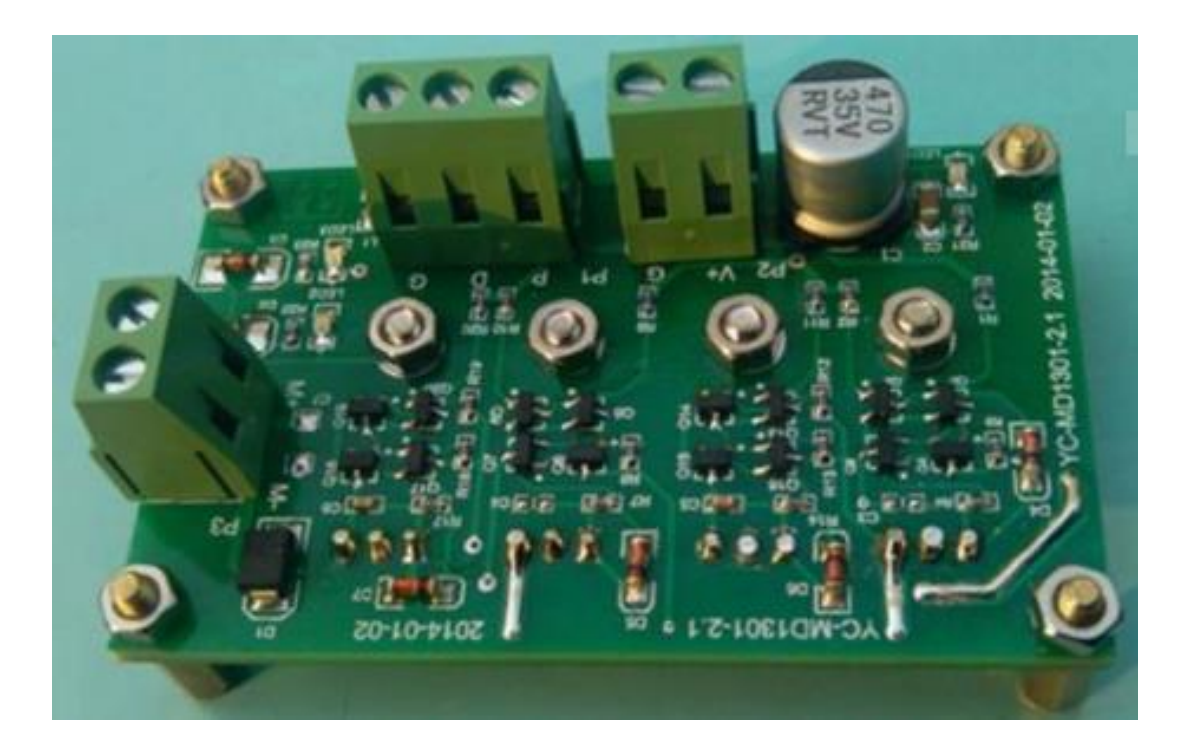

Şekil 3.22 DA motor sürücü devresi

Sürücü üzerinde 3 adet bağlantı terminali bulunmaktadır. M+ ve M- yazan iki pinli terminale DA motor, V+ ve G yazan iki pinli terminale ise motorun besleme gerilimi bağlanmaktadır. Üzerinde P, D, G harfleri bulunan üç uçlu terminal ise kontrol birimine bağlanmalıdır. G ucu Genuinonun toprak ucuna, P ve D uçları ise Genuino 101'deki PWM çıkış da verebilen dijital 3 ve 5 numaralı dijital çıkış pinlerine bağlanmıştır. Genuino 101'in bu çıkışlarından istenilen PWM sinyali gönderilerek robotun hızı ayarlanabilmektedir.

#### **3.1.9 Joystick modül**

Kontrol bölümünde, Arduino üzerine takılabilen bir yönetme kolu kullanılmıştır. Joystick shild'in üzerindeki trimpot ve düğmeler Arduinonun A0, A1, D2, D3, D4, D5, D6 pinlerine bağlanır. Joystick üzerindeki trimpot ve düğmeler Arduino A0, A1, D2, D3, D4, D5, D6 pinlerine bağlanır. Kullanıcı kumanda kolu ile robotun hareket motoru, RC servo motorun direksiyon simidine, kamerayı hareket ettiren dikey ve yatay servo motorlara ve hareket izlemenin aktif veya pasif olmasına bağlı olup olmadığını kontrol edebilir. Ayrıca, Joystick ekranındaki robot ile iletişim kurmak için kullanılan Xbee için hazır bir soket bulunmaktadır. Pratikte, kontrol üzerindeki Xbee bu sokete takılmıştır.

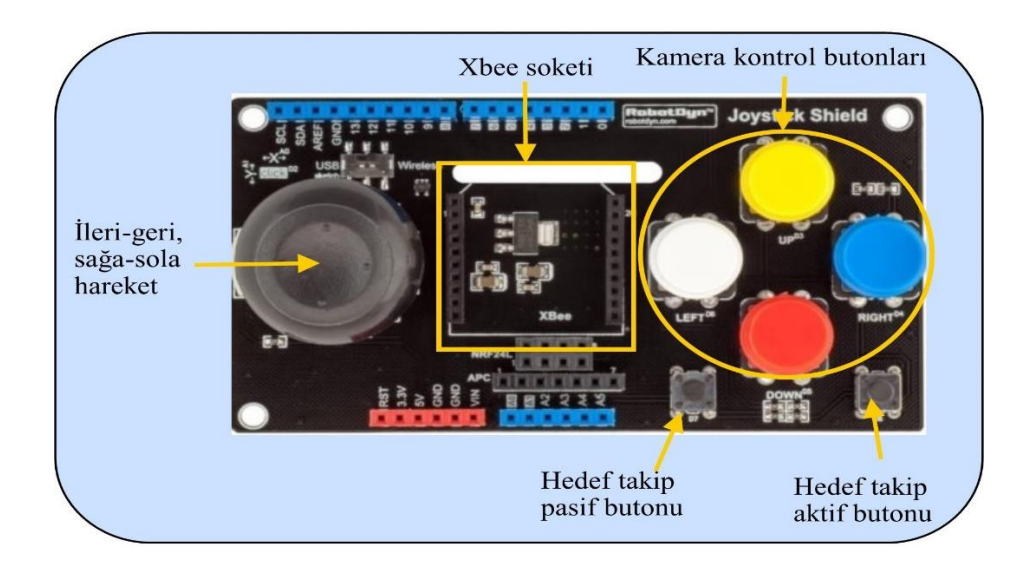

Şekil 3.23: Arduino yönetme kolu

#### **3.1.10 Kamera, RF alıcı-verici, TFT ekran**

Robotun önüne yerleştirilen mini kameradan alınan görüntü, Ts58200 5.8G 200mW 8 kanallı kablosuz verici modülü ile kontrol ünitesine gönderilir. Uzaktan kumanda üzerindeki RC5808 fpv 5.8G, 8 kanallı bir kablosuz AV alıcı modülü ile donatılmıştır ve 4.3 inçlik bir TFT ekran üzerinde görüntülenebilir. Kamera, alıcı-verici modülü ve TFT ekran 12V voltaj ile çalıştırılmaktadır. Arka tip DA-DA dönüştürücü, robot üzerindeki 22.2V 6S lipo bataryadan 12V voltaj elde etmek için kullanılır. Kontrol tarafında, 3S lipo batarya doğrudan alıcı modülünü ve TFT ekranını besleyebilir.

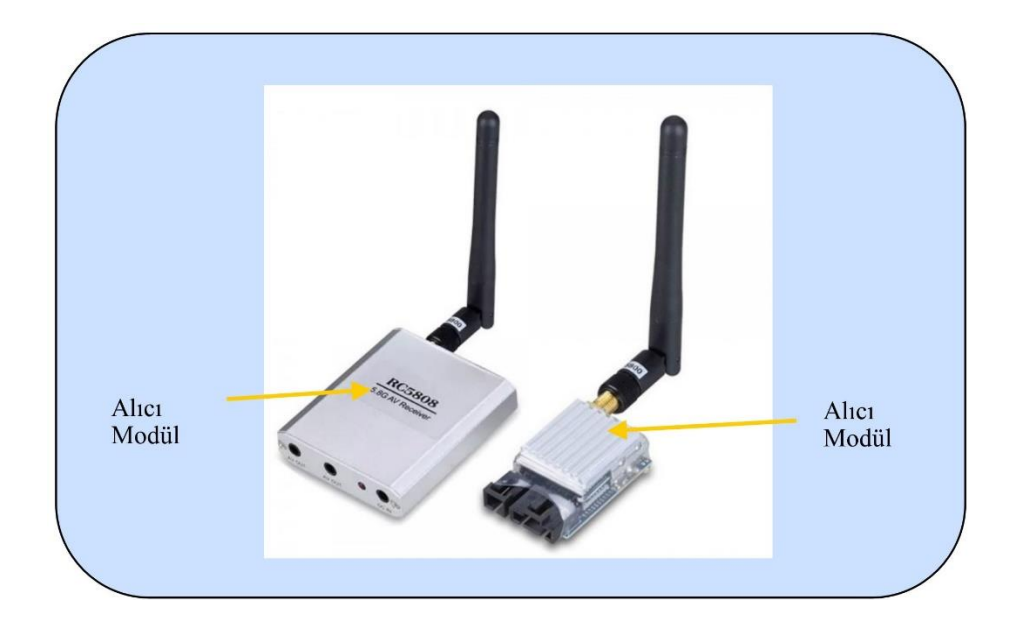

Şekil 3.24 RF alıcı-verici modülü

#### **3.2 Sistemin Tasarımı**

Mobil robotumuzda 2 adet DA motoru vardır. Şekil 3.25'te bu motorların modeli verilmiştir. Bunlardan bir tanesi arka iki tekerleğin tahriki için olup robotumuzun hareketini sağlamaktadır. Diğeri ise direksiyona bağlı ön iki tekerleğin açılarını değiştirerek yönünü tayin etmek için kullanılmıştır. Buna bağlı olarak MATLAB/Simulink modeli çıkarılmıştır.

#### **3.2.1. DA motor modeli**

![](_page_38_Figure_3.jpeg)

Şekil 3.25 DA Motor Modeli

![](_page_38_Picture_159.jpeg)

Motor üzerine düşen gerilim ve açısal hız arasındaki bağıntı denklem (3.8)'de ve (3.9)'da verilmiştir.

$$
V_a = \pi r^2 R_a * I_a + L_a \cdot \frac{dl_a}{dt} + E_b
$$
\n
$$
(3.8)
$$

 $V_a$  = Armatür gerilimi (V)  $I_a$  = Armatür akımı (A)

$$
E_b = K_b \cdot \omega \tag{3.9}
$$

$$
E_b = Z \text{at EMK (V)} \qquad K_b = Z \text{at EMK sabiti (Vs/rad)}
$$

Motorun akımı ve açısal hız arasındaki denklemler denklem (3.10)'da ve denklem (3.11)'de verilmiştir.

 $T_m = K_t.I_a$  $T_m = Motor$  torku (Nm)  $K_t = Tork$  sabiti (Nm/A)

$$
T_m = J_m \frac{d\omega}{dt} + B_m \omega + T_{y\ddot{u}k} \tag{3.10}
$$

$$
K_t I_a = J_m \frac{d\omega}{dt} + B_m \omega + T_{yuk}
$$
\n(3.11)

(Gani A. , 2014; Özçalık H.R. 2014; Özçalık H.R. 2014)

Motorun açısının türevi ile motor milinin açısal hızının birbirine eşit olduğu görülmektedir (denklem (3.12)).

$$
\omega = \frac{d\theta}{dt} \tag{3.12}
$$

![](_page_39_Figure_9.jpeg)

Şekil 3.26 Motor MATLAB modeli

#### **3.2.1.2. Aracın modellenmesi**

Mobil robotun X ekseni ile yaptığı açı  $\theta$  olarak belirlenmiştir. Robotun X ve Y ekseninde aldığı yol denklem (3.13)'de ve denklem (3.14)'te verilmiştir.

$$
\dot{\mathbf{X}} = \mathbf{V}.\cos(\theta) \tag{3.13}
$$

$$
\dot{Y} = V \sin(\theta) \tag{3.14}
$$

![](_page_40_Figure_4.jpeg)

Şekil 3.27 Mobil Robotun Modeli

Mobil robotun hızı, tahrik motorunun açısal hızı ve robotun teker yarıçapı ile olan bağlantısı denklem (3.15)'de ve denklem (3.16)'da verilmiştir.

$$
V = \omega r \tag{3.15}
$$

$$
\theta = \frac{V}{L} \tan(\varphi) \tag{3.16}
$$

Bu bağıntılar doğrultusunda Mobil Robot MATLAB/Simulink ortamında modellenmiş ve modele ait giriş ve çıkışlar şekil 3.27'de blok halinde gösterilmiştir.

![](_page_41_Picture_0.jpeg)

4 TEKERLİ MOBİL ARAÇ

Şekil 3.28 Mobil Robotun MATLAB/Simulink Modeli

![](_page_41_Figure_3.jpeg)

Şekil 3.29 Mobil Robotun MATLAB blok diyagramı

#### **3.3. Metodlar**

#### **3.3.1. PID kontrol algoritması**

PID günümüzde yaygın olarak kullanılan bir kontrol yöntemidir. Sektördeki uygulamaların %75-80'inde uygulanmaktadır. Çok çeşitli uygulama alanı olmasına rağmen, PID uygulamaları için standart bir tanım yoktur (Aström,2006).

PID kontrolörleri basit bir yapıya sahip olması, düşük değişken sayısı ve fiziksel uygulama kolaylığı sayesinde çok tercih edilir (Berber,2017).

![](_page_42_Figure_4.jpeg)

Şekil 3.30 PID kontrol şeması

PID'ın matematiksel denklemleri, denklem (3.16)'da ve denklem (3.17)'de gösterilmiştir. Burada r(t) giriş (referans) sinyali, u(t) kontrol sinyali, e(t) hata sinyali ve y(t) sistemin çıkışıdır. K<sub>p</sub>, K<sub>d</sub>, K<sub>i</sub> katsayıları ise sırası ile oransal, türevsel, integral katsayılarıdır.

$$
u(t) = K_p e(t) + K_i \int e(t)dt + K_d \frac{e(t)}{dt}
$$
\n(3.16)

$$
e(t) = r(t) - y(t) \tag{3.17}
$$

#### **3.3.1.1. Ziegler Nichols yöntemi**

John Ziegler ve Nathaniel Nichols tarafından 1942'de bulunan PID parametrelerinin belirlenmesinde yaygın olarak kullanılan yöntemdir. Ziegler Nichols (ZN) yönteminde adım yanıt yöntemi ve frekans yanıt yöntemi olarak iki farklı şekilde PID parametreleri bulunabilir. Bu çalışmada frekans yanıtı yöntemi kullanılmıştır. Frekans cevabı yönteminde parametreler şu şekilde bulunur,

1) Kontrolör integral ve türev bileşenleri devre dışı bırakılır ve otomatik kontrol döngüsü bağlanır.

2) Kontrolörün  $K_c$  kazancı stabilite sınırı aşana kadar arttırılır. (Sistem kendi kendine salınım yapar.) Salınım periyodu  $T_c$  ölçülür.

3) Salınım periyodu T<sub>c</sub> ve sistemin salınıma başladığı andaki P kontrolörünün kazancı K<sup>c</sup> kullanılarak Çizelge (3.6)'da görüldüğü gibi kontrolör parametreleri elde edilir. Tc: Kritik periyod, K<sub>c</sub>: Kritik kazanç olarak anılır (J.G. Ziegler, 1942).

ZN metodu ile bulunan PID katsayıları Çizelge 3,6'da verilmiştir.

![](_page_43_Picture_184.jpeg)

#### **3.3.2 SMC kontrol algoritması**

![](_page_43_Figure_6.jpeg)

Şekil 3.31 Kayma yüzeyi

Tek girişli, ikinci derece lineer belirsiz bir yapı için denklem (3.18) verilmiştir.

$$
\ddot{Y}_m(t) = -(A_n \pm \Delta A)\dot{y}_m(t) - (B_n \pm \Delta B)y_m(t) - (C_n \pm \Delta C)u(t) + d(t)
$$
\n(3.18)

Burada  $y_m(t)$  çıkış ,  $(y_m(t) \in R)$  u(t) kontrol girişi,  $(u(t) \in R)$  A<sub>n</sub>, B<sub>n</sub> ve C<sub>n</sub> nominal tesis parametreleridir, d(t) belirsiz dış bozulmaları gösterir, t ise bağımsız zaman değişkeni ve R ise reel sayıları kümesini gösterir (Lin,1988;Eker.2010).

İzlenme hatası  $e(t)$ , ( $e(t) \in R$ ) istenen değer ile ölçülen değer arasındaki fark denklem (3.19)' da verilmiştir.

$$
e(t) = y_r(t) - y_m(t)
$$
\n(3.19)

Buradan hatanın 1. türevi ve 2. türevleri denklem (3.20)' de ve denklem (3.21)' de gösterilmiştir.

$$
\dot{e}(t) = y_r(t) - \dot{y}_m(t) \tag{3.20}
$$

$$
\ddot{e}(t) = \ddot{y}_r(t) - \ddot{e}(t) \tag{3.21}
$$

Geleneksel SMC sistemlerinde, kayma yüzeyi s(t), izleme hatası, e(t) ve izleme hatasının türevlerine bağlıdır ve denklem (3.22)'de, denklem (3.23)'de ve denklem(3.24)'de gösterilmiştir (Utkin 1992).

$$
s(t) = \left(\lambda + \frac{d}{dt}\right)^{n-1} e(t) \tag{3.22}
$$

$$
s(t) = \dot{e}(t) + \lambda e(t) \tag{3.23}
$$

$$
\dot{s}(t) = \ddot{e}(t) + \lambda \dot{e}(t) \tag{3.24}
$$

$$
\ddot{e}(t) = \dot{s}(t) - \lambda \dot{e}(t) \tag{3.26}
$$

Hatanın ikinci türevi denklem (3.27)'de ve denklem (3,28)'deki sistem parametrelerine göre yazılırsa denklem (3.30) elde edilir.

$$
\ddot{y}_m(t) = -A_n y_m(t) - B_n y_m(t) - C_n u(t) + D(t, u(t)) \tag{3.27}
$$

$$
\ddot{y}_m(t) = \ddot{y}_r(t) - \ddot{e}(t) \tag{3.28}
$$

$$
\ddot{e}(t) = \ddot{y}_r(t) + A_n \dot{y}_m(t) + B_n \dot{y}_m(t) - C_n U(t) + D(t, u(t))
$$
\n(3.29)

$$
\dot{s}(t) = \lambda \dot{e}(t) + \ddot{y}_r(t) + A_n \dot{y}_m(t) + B_n y_m(t) - C_n U(t) - D(t, u(t)) \tag{3.30}
$$

Kontrol girişi şu denklem (3.31)'deki gibidir (Chu.2005).

Ueq(t) ve Usw(t) eşdeğer kontrol ve anahtarlama kontrolleridir.

$$
u(t)=u_{eq}+u_{sw}(t) \tag{3.31}
$$

#### **3.3.2.1 Eşdeğer kontrol**

 $\dot{S}(t)=0$  olduğunda eşdeğer kontrol denklemi, denklem (3.32) ve denklem (3.33) yardımı ile elde edilir.

$$
U_{eq}(t) = \frac{1}{c_n} (\lambda \dot{e}(t) - \ddot{y}_r(t) + A_n \dot{y}_m(t) + B_n y_m(t))
$$
\n(3.32)

$$
U^*_{eq}(t) = U_{eq}(t) + \frac{1}{c_n}D(t, u(t))
$$
\n(3.33)

#### **3.3.2.2 Anahtarlama kontrolü**

Anahtarlama giriş değeri Usw(t), denklem (3.34)'deki gibi gösterilir (Utkin,1992).

$$
U_{sw}(t) = \frac{K_{sc}}{c_n} sgn(s(t))
$$
\n(3.34)

 $K_{sc}$  Pozitif sabiti,  $K_{sc} \in R^+$  ve  $K_{sc} > D_{max}$  belirsizlikleri domine etmek için ve sgn(.) ise sinyal fonksiyonu denklem (3.35)'de gösterilmiştir (Utkin, 1994).

$$
sign(s) = \begin{cases} 1 & s > 0 \\ 0 & s = 0 \\ -1 & s < 0 \end{cases}
$$
 (3.35)

#### **3.3.2.3**. **Süreç reaksiyon eğrisi yöntemi**

Matematik model bir sistemin fiziksel davranışlarına göre çıkarılır. Bu nedenle Mobil robotun davranışı MATLAB/Simulink kullanılarak ölçülmüş ve denklem (3.36)' da ve denklem (3.37)' de gösterilen Süreç reaksiyon eğrisi yöntemi (Process Reaction Curve Method kullanılarak sistemin  $A_n$ ,  $B_n$  ve  $C_n$  parametreleri hesaplanmıştır (Seborg, 1989).

$$
G(s) = \frac{Ke^{T}a^{s}}{T_{s}+1} \cong \frac{K}{(1+T_{d}s)+(1+Ts)}
$$
\n(3.36)

K kararlı durum katsayısı,  $T_d$  zaman gecikmesi ve T zaman sabitidir.

$$
\frac{K}{T_d T s^2 + (T_d + T)s + 1} = \frac{c_n}{s^2 + A_n s + B_n}
$$
(3.37)

Buradan

$$
A_n = \frac{r_d + r}{r_d r} \quad B_n = \frac{1}{r_d r} \quad C_n = \frac{\kappa}{r_d r}
$$
\n(3.38)

Değerleri elde edilir (Eker, 2010).

![](_page_46_Figure_3.jpeg)

Şekil 3.32 Ölçülen çıkış ve model çıkışı

Süreç reaksiyon eğrisi kullanılarak K=0,95, T<sub>d</sub>= 0,00108 s ve T=0,948 s bulunmuştur. Buradan denklem (3.38) kullanılarak nominal parametreler hesaplanmıştır. A<sub>n</sub>=129 B<sub>n</sub>= 1041 ve C<sub>n</sub>=989. Bu parametreler kullanılarak mobil robotun transfer fonksiyonu elde edilmiştir

$$
Gs = \frac{989}{s^2 + 129s + 1041}
$$

# **4. BENZETİM ÇALIŞMALARI**

Direksiyon hareket motor modeli ile mobil robot modeli birleştirilerek SMC ve PID kontrol blok diyagramları şekil (3.31)'de ve Şekil (3.32)' de gösterilmiştir.

![](_page_47_Figure_2.jpeg)

Şekil 3.33 SMC kontrol benzetim gösterimi

![](_page_47_Figure_4.jpeg)

Şekil 3.34 PID kontrol benzetim gösterimi

![](_page_48_Figure_0.jpeg)

Şekil 3.35 Aracın hızının zamana göre değişimi

Şekil 3.35'te referans hız düzlemine göre PID ve SMC kontrolörlerinin tepkileri gösterilmiştir. Robot benzetim ortamında 30 sn. çalıştırılmıştır. Referans hız değerleri ilk 10 saniye 2 km/saat, 10-20 saniyede 4 km/saat ve 20-30 saniyede 6 km/saat olarak verilmiştir. PID algoritmasında hız değerlerinde %2-3 hata olduğu görülmektedir. SMC algoritmasında ise hız değerlerinde %1.5-2 hata görülmektedir.

![](_page_49_Figure_0.jpeg)

Şekil 3.36 Aracın konumunun zamana göre değişimi

Şekil 3.36'te PID ve SMC kontrolörlerinin düzlem üzerinde verdiğimiz konumu çok iyi bir şekilde takip ettikleri gözlenmiştir. Her ne kadar SMC kontrolör referans konum değerine daha yakın olsa da PID ile performansları birbirlerine çok yakındır.

#### **5. SONUÇLAR VE TARTIŞMA**

Bu sistemde mobil robot üzerinde PID ve SMC kullanılarak kontrol yöntemi belirlenmiştir. Bu algoritma MATLAB/Simulink ortamında yapılmıştır. Ayrıca PID kontrol algoritması Arduino elektronik kartı ve yazılım ile robotumuza uygulanmıştır. MATLAB/Simulink ortamında, robotun 2 km/saat, 4 km/saat ve 6 km/saat hız değerlerinde sistem tepkisi gözlemlenmiştir. Şekil 3.35'de verilen grafikte, PID algoritmasında hata değeri ±%0,3 olarak görülmüştür. SMC algoritmasında ise bu hata değeri ±%0,15 olduğu görülmektedir. Yerleşme zamanının SMC algoritmasında PID algoritmasına göre ayarlanan parametreler ile çok düşük olduğu gözlemlenmiştir. Şekil 3.36'da konum grafiğine bakıldığında her iki algoritmanın da konumu başarı ile takip ettiği gözlemlenmiştir. Konum grafiğinde çok az sapma bulunmaktadır. Fakat bu sapma  $\pm\%0,01$  den daha az olup, benzetim ortamında hız ve konum kontrolü başarılı bir şekilde çalıştırılmıştır.

Aracımızda frenleme sistemi bulunmadığından sistem yatay zeminde sistem daha doğru sonuçlar vermektedir. Eğimli yolda yukarı doğru çıkışlarda istenen hız ve konum değerlerine daha geç ulaştığı ve inişlerde ise hız değerlerinin üzerine çıktığı için konum değerlerini yakalaması daha zor olmaktadır.

Aracımız radyasyon, yüksek sıcaklık/soğukluk, kirli madde vb. tehlikesi olan yerlerde; Hijyen seviyesi yüksek yerlerde; insanların sığmayacağı kadar küçük yerlerde; kesici, sigorta ve yüksek gerilim tesislerinde; sualtı araştırmalarında; uzay araştırmaları gibi tehlikeli ve kritik yerlerde kullanılabilir.

#### **KAYNAKLAR**

- Aström, K.J. ve Hagglund, T., 2006. "Advanced PID Controlor", ISA-Instrumentation, Systems, and Automation Society,USA.
- Ateş M. Güneş, M., 2017. Parçacık Sürü Optimizasyonu Tabanlı Kalman Filtresi ve PID Denetleyici ile Mobil Robotun Optimum Yörünge Kontrolü, *Uluslararası Hakemli Mühendislik ve Fen Bilimleri Dergisi UHMFD* S:67.
- Berber, O. Ateş M, Alhasan H. A. , Güneş M., 2016. Parçacık Sürü Optimizasyonu ve PID ile Mobil Robotun Optimum Yörünge Kontrolü, *KSU Mühendislik Bilimleri Dergisi*, 19(3).
- Chu WH, Tung PC. Development of an Automatic ARC Welding System using a Sliding Mode Control*. Int J Machine Tools Manuf* 2005;45:933\_9.
- Eker i. , 2010, Second-order Sliding Mode Control with Experimental Application. *ISA Transactions* 49 394-405.
- Gani A. Özçalık H.R. , Açıkgöz H. , Keçecioğlu Ö.F. 2014, Sürekli Mıknatıslı Doğru Akım Motorunun Hız Denetiminde PI-Bulanık Mantık Tipi Denetim Yönteminin Başarımının İncelenmesi, ISITES*.*
- Hsiao MY, Li THS, Lee JZ, Chao CH, Tsai SH. 2008, Design of Interval Type-2 Fuzzy Sliding-Mode Controller. Inform Sci;178:1696\_716.
- J.G. Zigeler, N.B. Nichols,1942, "Optimization Setting for Automatic Controller", *Trans. ASME*, Vol. 64, pp. 756- 769.
- Lin FJ, Wai RJ, Kuo RH, Liu DC. , 1998, A Comparative Study of Sliding Mode and Model Reference Adaptive Observers for Induction Motor Drive. *Electr Power Syst Res*, 4:163\_74.
- Nguyen, D. , 1998, Sliding-Mode Control: Advanced Design Techniques, Doktora Tezi, University of Techology, Sydney.
- Özçalık H.R. Gani A. , Açıkgöz H. , Keçecioğlu Ö.F. Kılıç E. , 2014, Farklı Kural Tabanları Kullanarak PI-Bulanık Mantık Denetleyici ile Doğru Akım Motorunun Hız Denetim Performansının İncelenmesi, *APJES*.
- Özçalık H.R. Gani A. , Açıkgöz H. , Kılıç E. Keçecioğlu Ö.F, 2014, Farklı Bulanık Üyelik Fonksiyonları Kullanarak Doğrusal Olmayan Yük Etkisindeki Doğru Akım Servo Motorun Hız Denetimi, *APJES*.
- Seborg DE, Edgar TF, 1989, Mellichamp DA. Process dynamics and control. New York: *Wiley*.
- Utkin V.I. , 1977, "Variable Structure Systems with Sliding Modes", *IEEE Transactions on Automatic Control*, Cilt AC-22, No 2, 212–222.
- Utkin VI. , 1992, Sliding Modes in Optimization and Control Problems. New York:Springer-Verlag.

Utkin, V.I. , 1994, "Sliding Mode Control in Mechanical Systems", IEEE Industrial Electronics, Control and Instrumentation, IECON '94, Bologna, İtalya,1429-1431.

Web1,2018.<https://www.arduino.cc/en/Main/ArduinoBoard101> (Erişim tarihi: 20.06.2018)

# **ÖZGEÇMİŞ**

### **Kişisel Bilgiler**

![](_page_53_Picture_107.jpeg)

### **Eğitim**

![](_page_53_Picture_108.jpeg)

# **İş Deneyimi**

![](_page_53_Picture_109.jpeg)

# **Yabancı Dil**

İngilizce

### **Yayınlar**

Güneş M. **Kurtlucan N**. , 2018 "Otonom Bir Mobil Robotun Kayan Kipli Kontrol Yöntemi İle Yörünge Ve Hız Kontrolü ve PID Kontrol İle Kıyaslanması" *SDÜ Teknik Bilimler Dergisi.*

### **Hobiler**

Dağ yürüyüşü, Belgesel Seyretme, Serbest Çizim.